<sup>ФИО: Чиж@</sup>ММНИРФТЕРСТВО НАУКИ И ВЫСШЕГО ОБРАЗОВАНИЯ РОССИЙСКОЙ ФЕДЕРАЦИИ Дата подписания: 20.09.2023.17:46:18<br>Vermessings - Песосибирский филиал федерального государственного бюджетного образовательного Документ подписан простой электронной подписью Информация о владельце: Должность: Директор филиала СибГУ в г. Лесосибирске

учреждения высшего образования bdf6e99bfcc4944b52cae00e83cf259c6c85dda39624c76d4c3rcacddehoem<br>«Сибирский государственный университет науки и технологий» Уникальный программный ключ:

имени академика М.Ф. Решетнева»

# **РАБОЧАЯ ПРОГРАММА ДИСЦИПЛИНЫ**

# **КОМПЬЮТЕРНАЯ ГРАФИКА**

Направление подготовки **35.03.02 Технология лесозаготовительных и деревоперерабатывающих производств**

Направленность (профиль) образовательной программы **Технология деревопереработки**

> Уровень высшего образования **Бакалавриат**

> > Форма обучения **очная, заочная**

> > Красноярск 2023

Рабочая программа дисциплины составлена в соответствии с актуализированным федеральным государственным образовательным стандартом высшего образования бакалавриата по направлению подготовки 35.03.02 Технология лесозаготовительных и деревоперерабатывающих производств утвержденным приказом Министерства образования и науки Российской Федерации от 26.07.2017 № 698.

Разработчик рабочей программы дисциплины:

Ст. преподаватель, В.В. Дмитриев

Рабочая программа дисциплины рассмотрена на заседании кафедры технологии лесозаготовительных и деревоперерабатывающих производств от 07.04.2023 г. протокол № 8.

Зав. кафедрой ТЛДП, к.т.н., доцент  $\mathscr{M}\ell_{\mathscr{G}\ell}$ 

подпись

Л.Н. Журавлева

Рабочая программа дисциплины рассмотрена на заседании научно-методического совета филиала от 11.04.2023 г. протокол № 2.

Председатель НМС филиала СибГУ в г. Лесосибирске, к.т.н., доцент

 $\frac{1}{2}$ 

С.В. Соболев

подпись

Рабочая программа дисциплины утверждена в составе ОПОП решением Ученого совета СибГУ им. М.Ф. Решетнева № 5 Протокол №15 от 28.10.2022 г.

#### АННОТАЦИЯ Рабочей программы дисциплины **Компьютерная графика**

#### *(наименование дисциплины)*

**Направление подготовки** *35.03.02 Технология лесозаготовительных и деревоперерабатывающих производств* **Направленность (профиль)** *Технология деревопереработки*

Объем дисциплины составляет 2 зачетные единицы (72 часа).

#### **Цель и задачи изучения дисциплины**

- 1.1. Цель изучения дисциплины - курс знакомит студентов с основами компьютерной графики, которая становится все более важной областью в инженерном деле. Компьютерная графика открыла новые возможности в области интерфейсов взаимодействия человека и компьютера. Целью данного курса является рассмотрение принципов, методов и программных средств, подготовка к работе с современными графическими системами, сделавшими возможными эти продвижения.
- 1.2. Задачи изучения дисциплины: - изучение основных понятий компьютерной графики, принципов построения современных графических систем; - освоение, работа с наиболее популярными графическими устройствами; -изучение основных этапов обработки графической информации в конвейерах её ввода и вывода в различных графических системах; - изучение современных алгоритмов обработки и преобразования графической информации, способов её создания и форматов хранения.

## **Перечень планируемых результатов обучения по дисциплине, соотнесенных с установленными в программе индикаторами достижения компетенций**

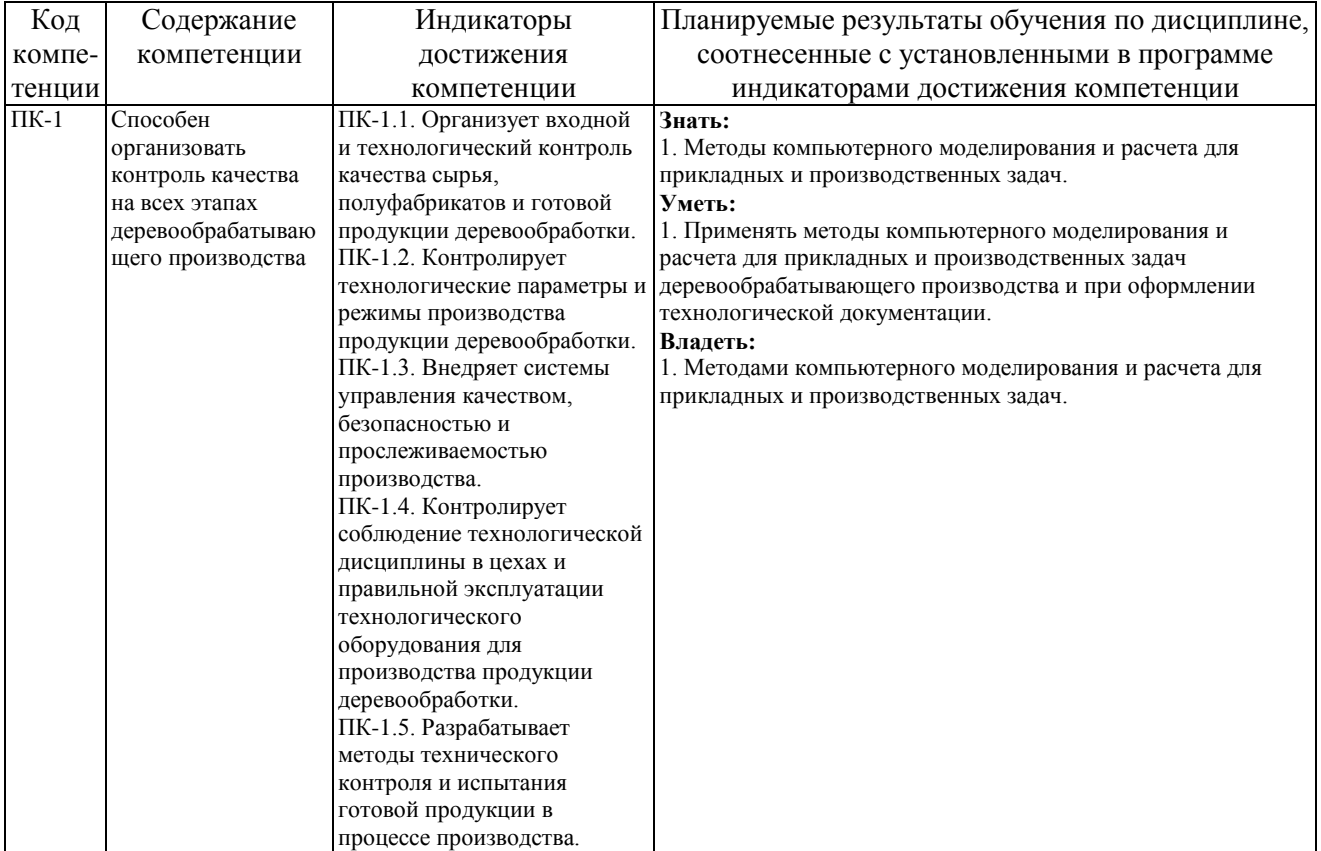

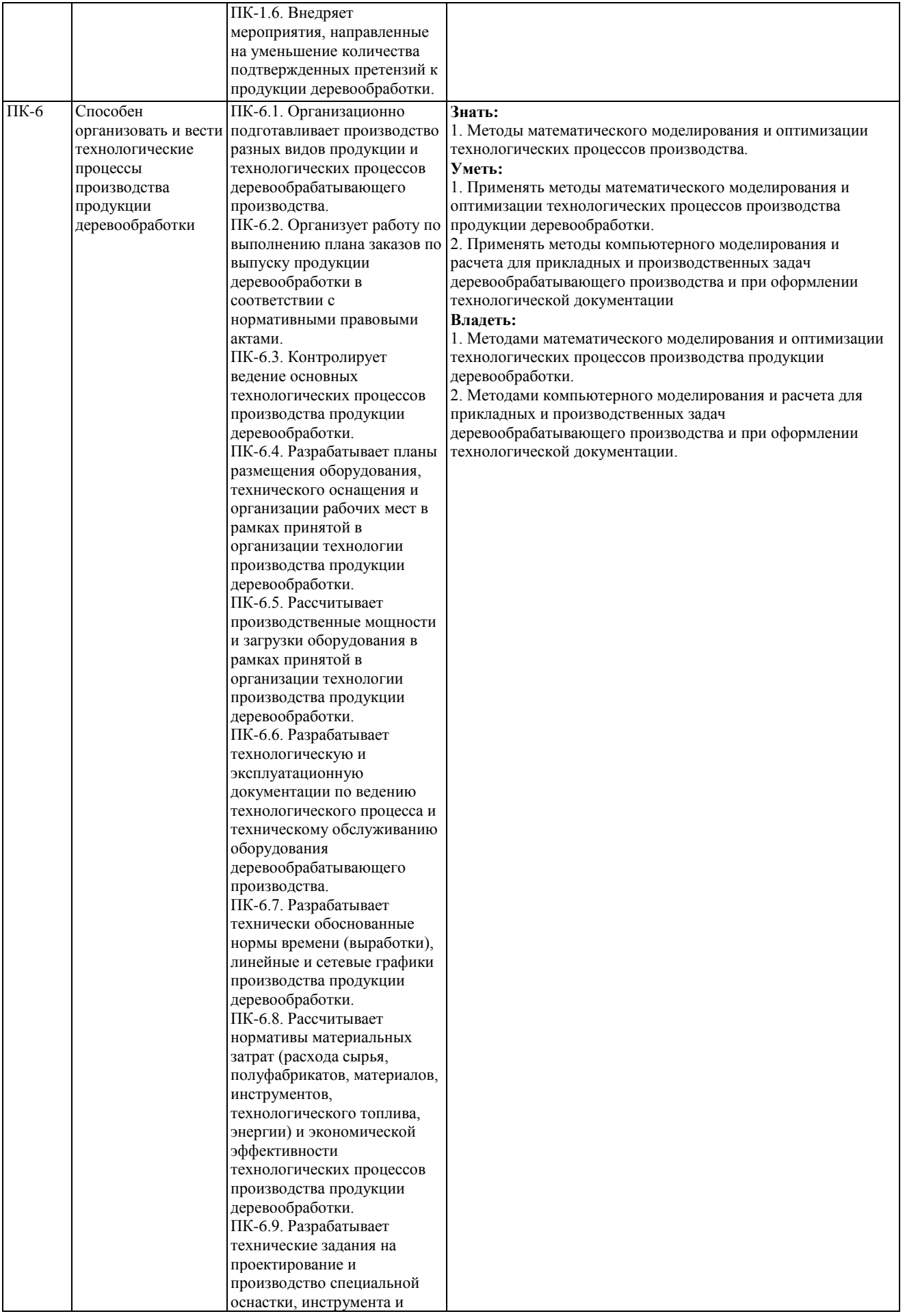

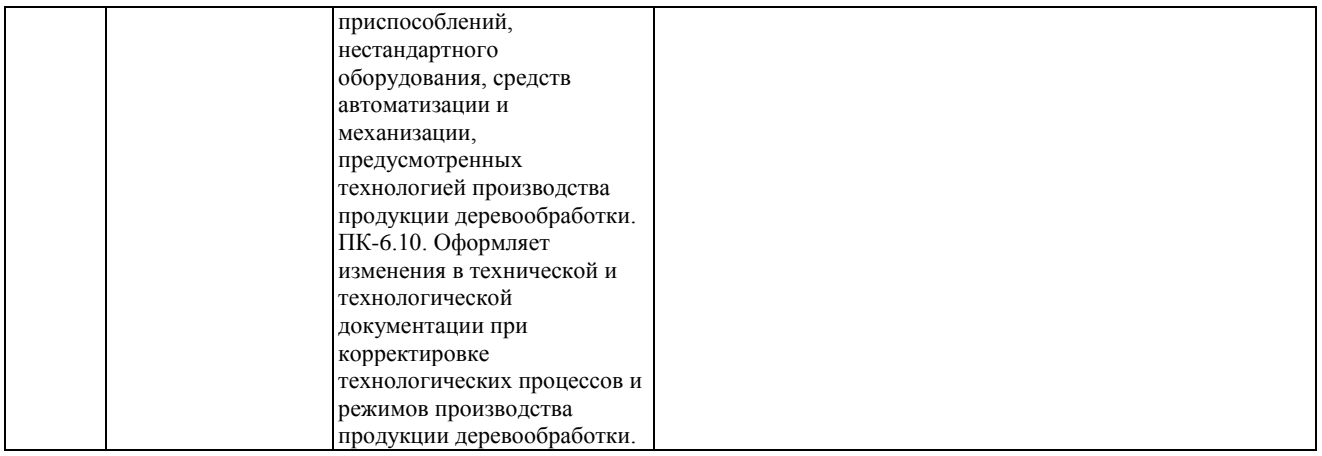

#### **Место дисциплины в структуре ОПОП**

Дисциплина «Компьютерная графика» (Б1.В.1.В.1.ДВ.03.02)входит в часть, формируемую участниками образовательных отношений блока Б1 «Дисциплины (модули)» и относится элективным дисциплинам.

#### **Краткое содержание дисциплины**

Раздел 1. Введение в дисциплину. Цели и задачи дисциплины. Компьютерная графика в науке, технике и жизни. Основные понятия компьютерной графики. Области применения компьютерной графикиПредставление графической информации в компьютере. Растровая, векторная, фрактальная и трехмерная графика.

Раздел 2. Представление графических данных. Палитры. Технические средства компьютерной графики. Устройства ввода и вывода графических данных. Стандарты представления графических данных. Математические преобразования точек и линий. Кодирование изображений. Координатный метод в компьютерной графике.

Раздел 3. Принципы растровой графики. Средства работы с растровой графикой. Векторная графика. Средства работы с векторной графикой. Основные принципы построения в Компас. Фрактальная графика. Классическая и компьютерная анимация.

#### **Форма промежуточной аттестации**

Зачет

# **Оглавление**

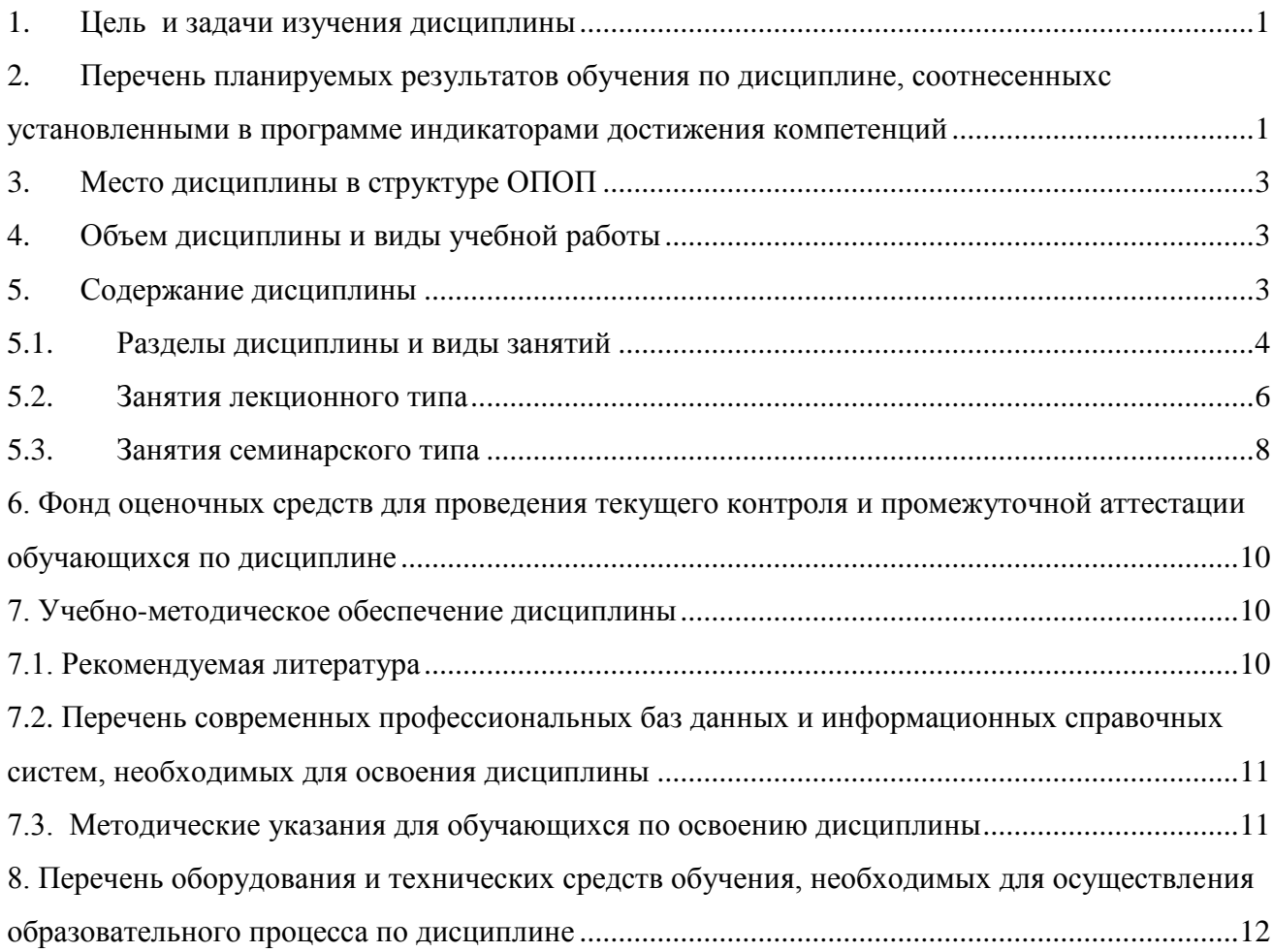

#### **1. Цель и задачи изучения дисциплины**

- <span id="page-6-0"></span>1.1. Цель изучения дисциплины - курс знакомит студентов с основами компьютерной графики, которая становится все более важной областью в инженерном деле. Компьютерная графика открыла новые возможности в области интерфейсов взаимодействия человека и компьютера. Целью данного курса является рассмотрение принципов, методов и программных средств, подготовка к работе с современными графическими системами, сделавшими возможными эти продвижения.
- 1.2. Задачи изучения - изучение основных понятий компьютерной графики, принципов построения современных графических систем;

дисциплины: - освоение, работа с наиболее популярными графическими устройствами;

> -изучение основных этапов обработки графической информации в конвейерах её ввода и вывода в различных графических системах;

> - изучение современных алгоритмов обработки и преобразования графической информации, способов её создания и форматов хранения.

#### <span id="page-6-1"></span>**2. Перечень планируемых результатов обучения по дисциплине, соотнесенныхс установленными в программе индикаторами достижения компетенций**

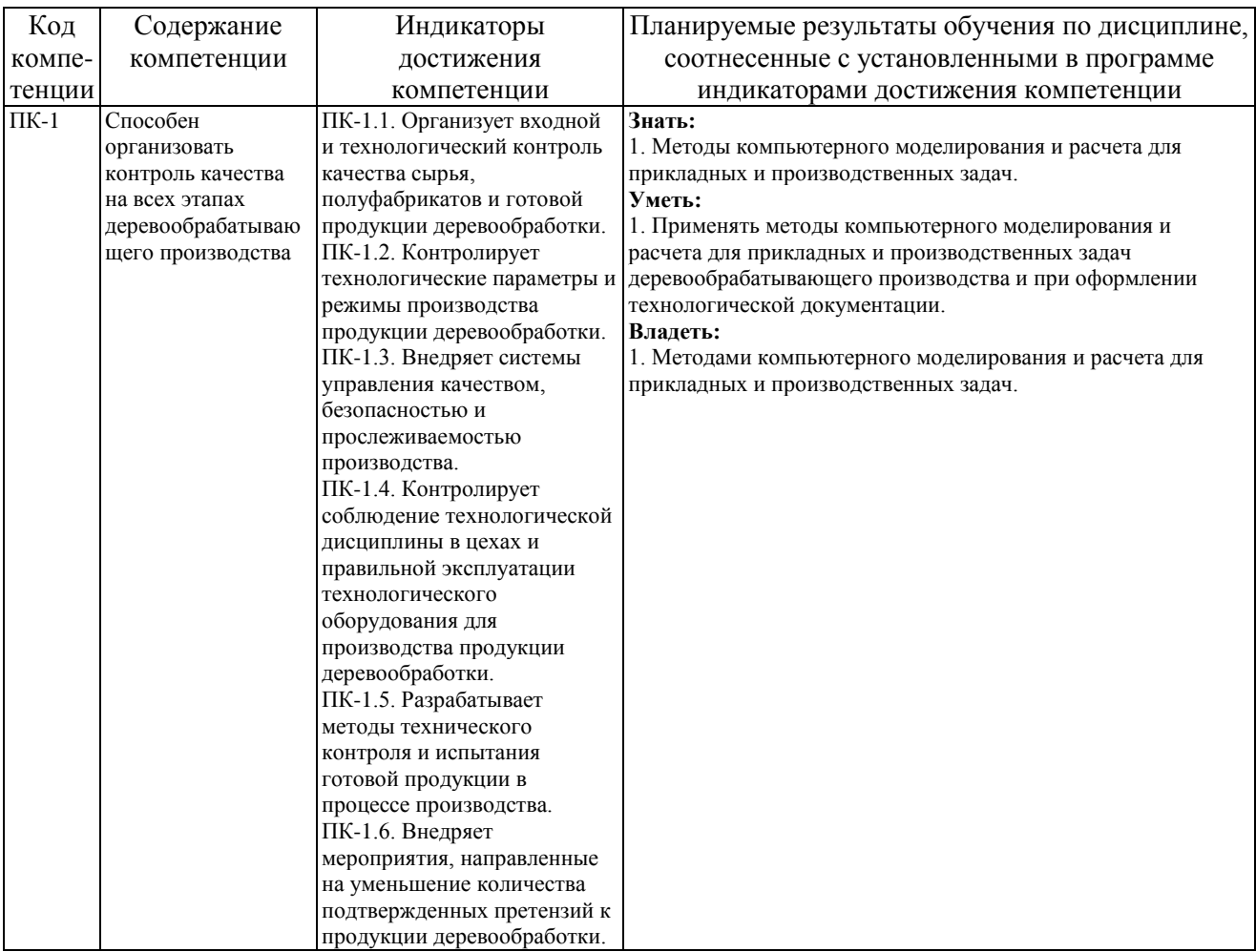

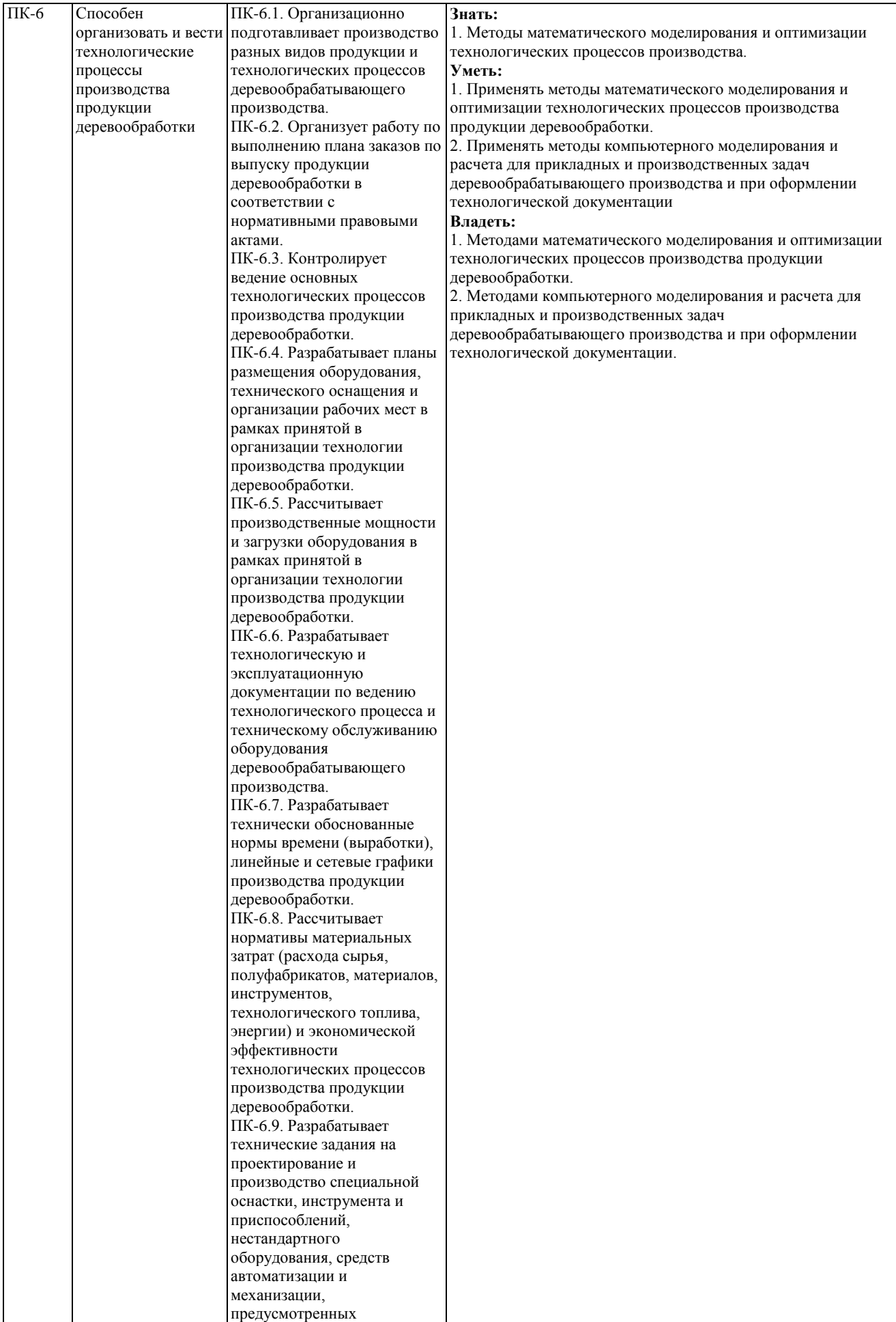

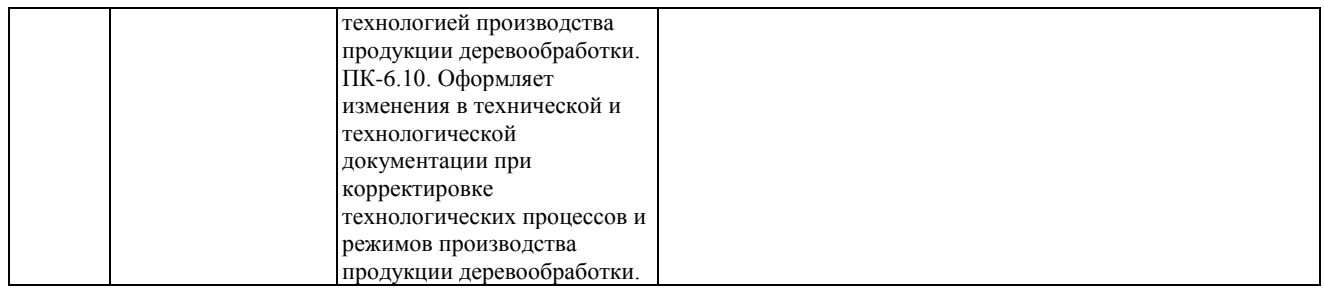

#### **3. Место дисциплины в структуре ОПОП**

<span id="page-8-0"></span>Дисциплина «Компьютерная графика» (Б1.В.1.В.1.ДВ.03.02) входит в часть, формируемую участниками образовательных отношений блока Б1 «Дисциплины (модули)» и относится элективным дисциплинам.

Изучение курса связано с дисциплинами: «Инженерная графика», «Основы автоматизированного проектирования изделий и технологических процессов», «Автоматизированное проектирование механических систем».

Знания, умения и навыки, полученные в ходе изучения дисциплины, являются необходимыми для изучения дисциплин: «Гидротермическая обработка и консервирование древесины», «Технология клееных материалов», «Технология изделий из древесины», и т.д..

#### <span id="page-8-1"></span>**4. Объем дисциплины и виды учебной работы**

Общая трудоемкость дисциплины составляет 2 зачетные единицы (72 часа).

<span id="page-8-2"></span>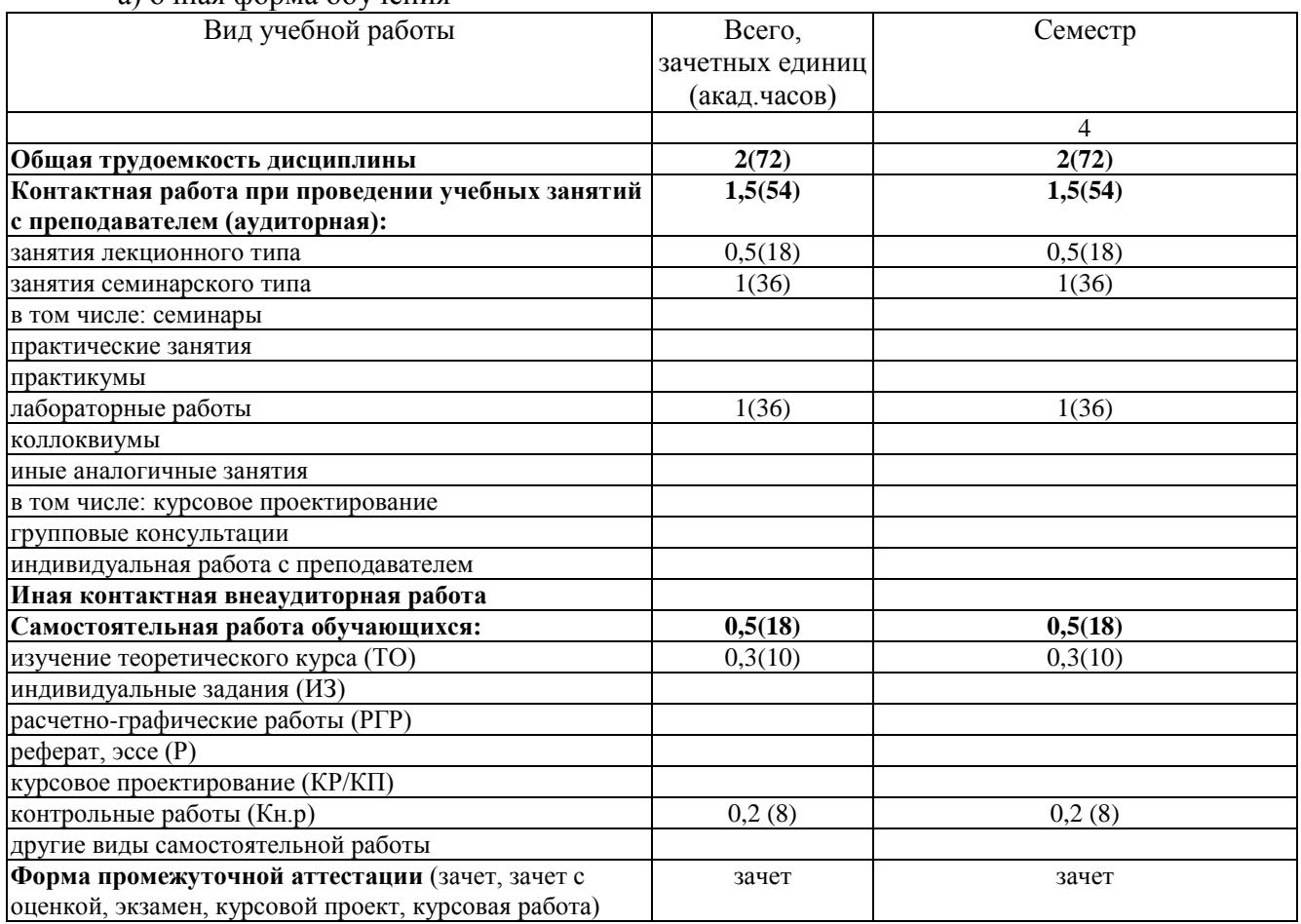

а) очная форма обучения

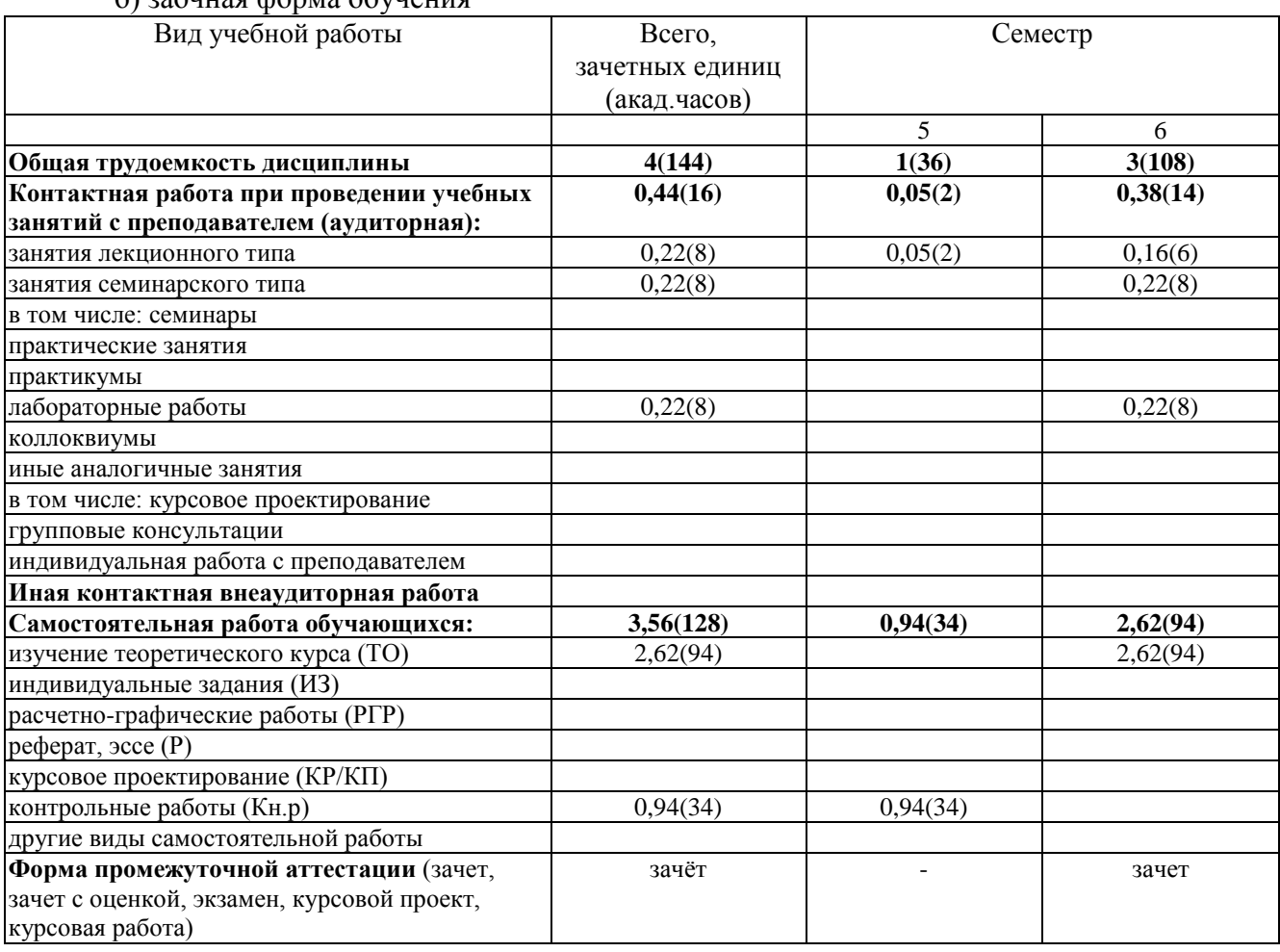

## б) заочная форма обучения

# **5. Содержание дисциплины**

# **5.1. Разделы дисциплины и виды занятий**

а) очная форма обучения

<span id="page-9-0"></span>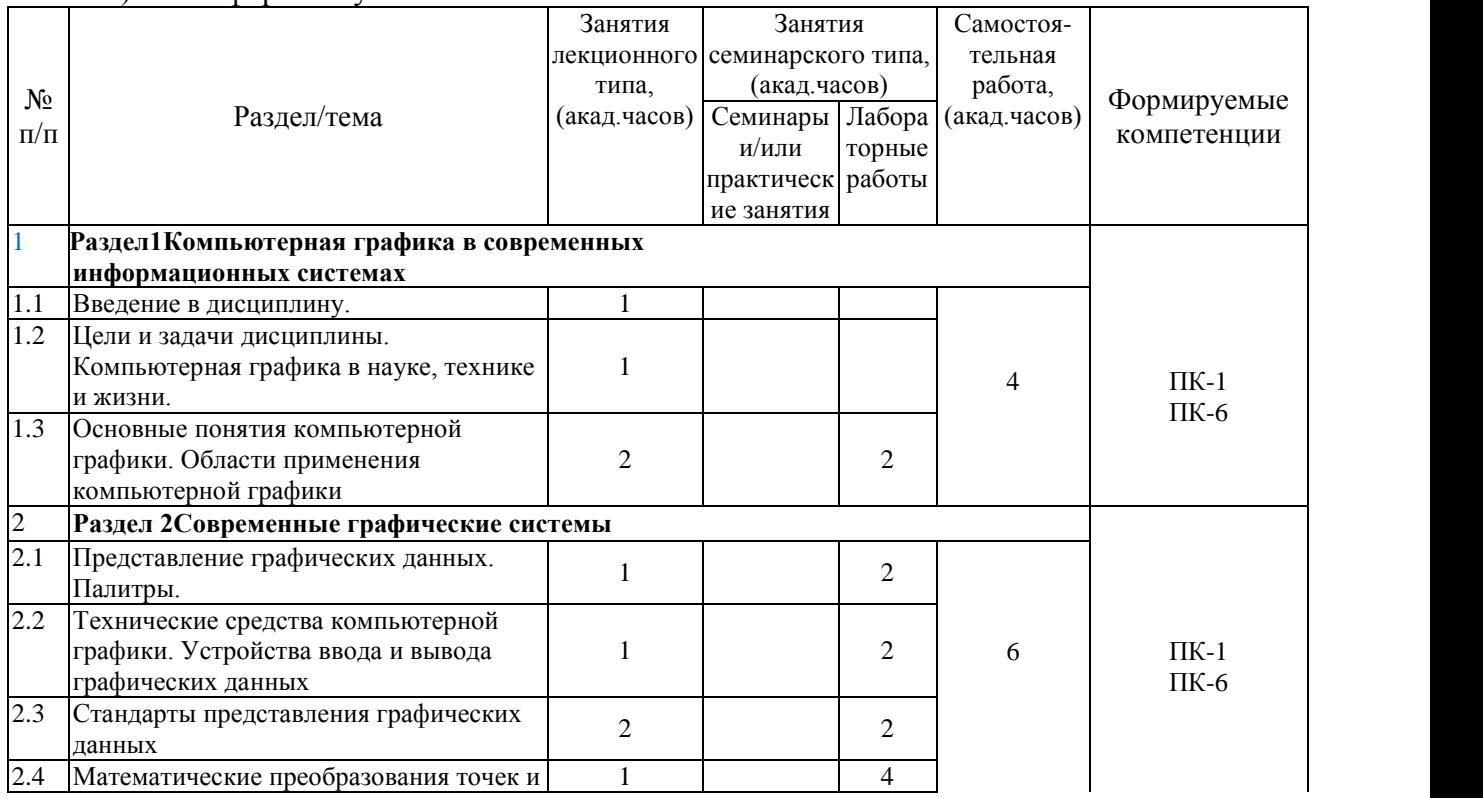

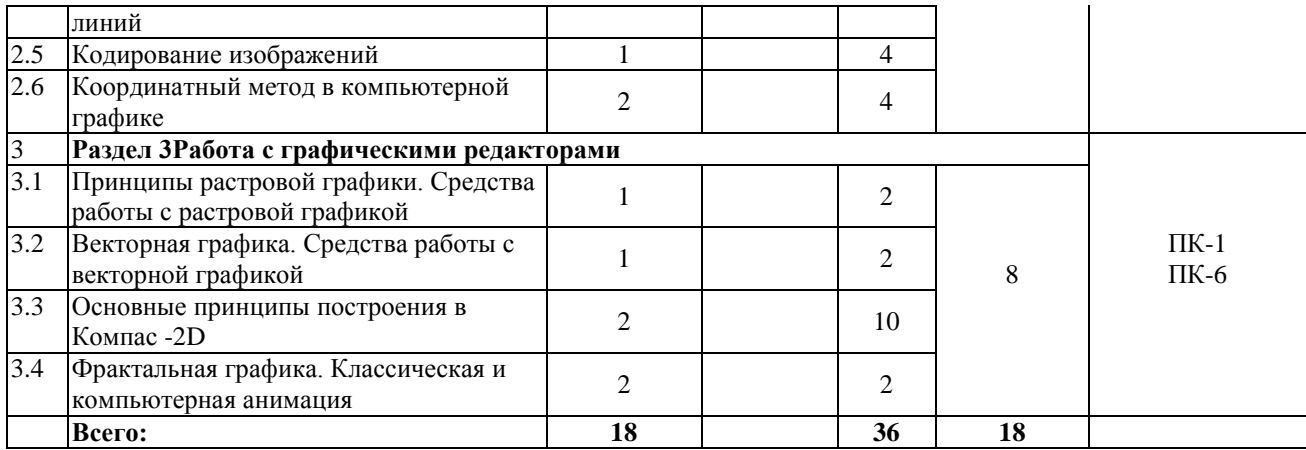

#### б) заочная форма обучения

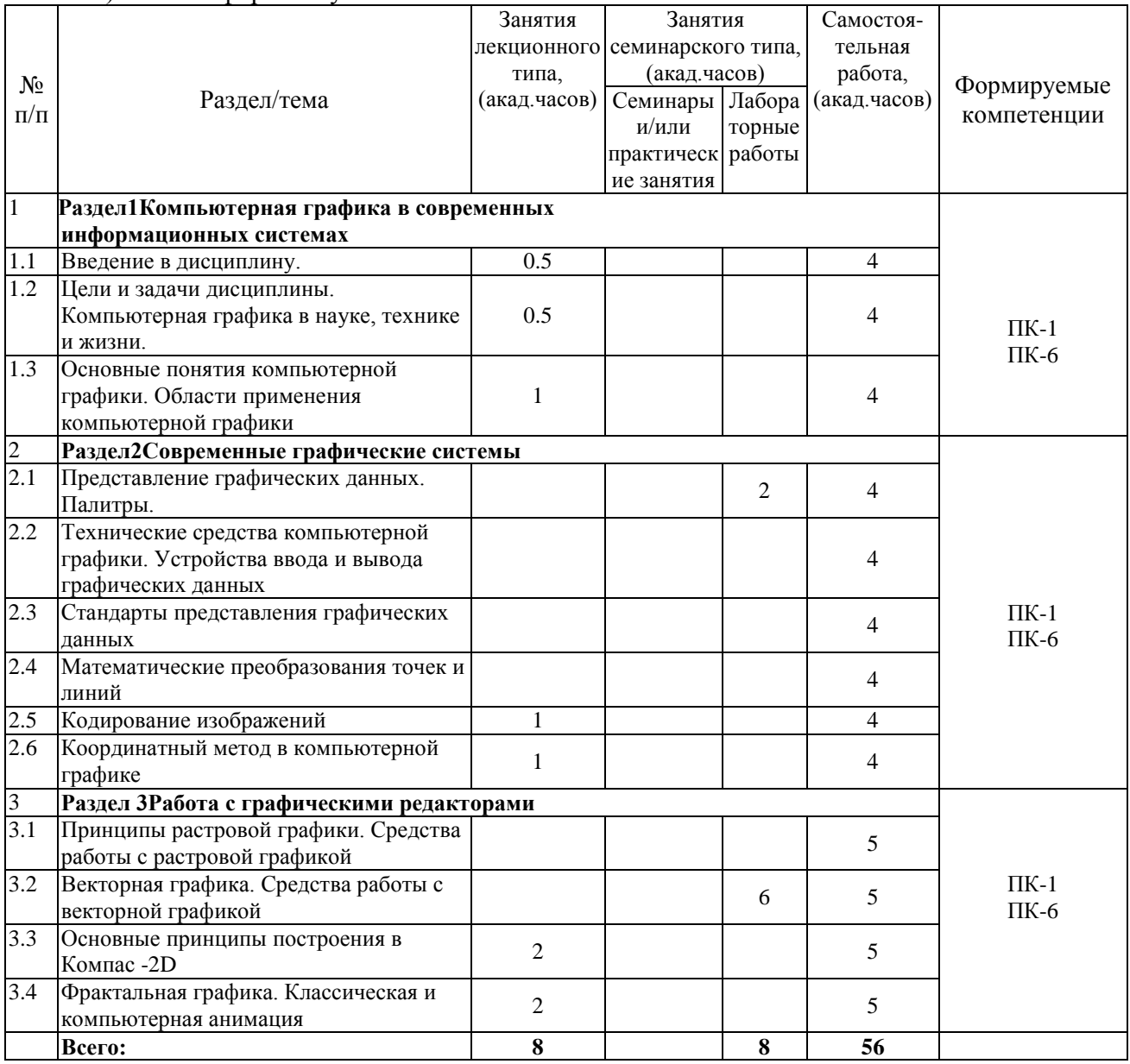

Программой дисциплины «Компьютерная графика» предусмотрены занятия лекционного типа, занятия семинарского типа и самостоятельная работа обучающихся. На занятиях семинарского типа выполняются практические работы и лабораторные работы. Самостоятельная работа предполагает изучение обучающимися теоретического курса, выполнение контрольной работы.

Студент должен в соответствии с заданным вариантом выполнить чертежи моделей различной степени сложности и оформить их в соответствии с требованиями ЕСКД. Чертежи должны быть выполнены в графическом редакторе «Компас-график»

Для запланированных видов занятий разработаны учебно-методические материалы, которые включены в состав электронного учебно-методического комплекса дисциплины (ЭУМКД) «Компьютерная графика» [2].

В ЭУМКД содержатся:

- Рейтинг-план;
- Методические указания по самостоятельной работе обучающихся;
- МУ по выполнению лабораторных работ;
- Учебное пособие по выполнению контрольной работы.

<span id="page-11-0"></span>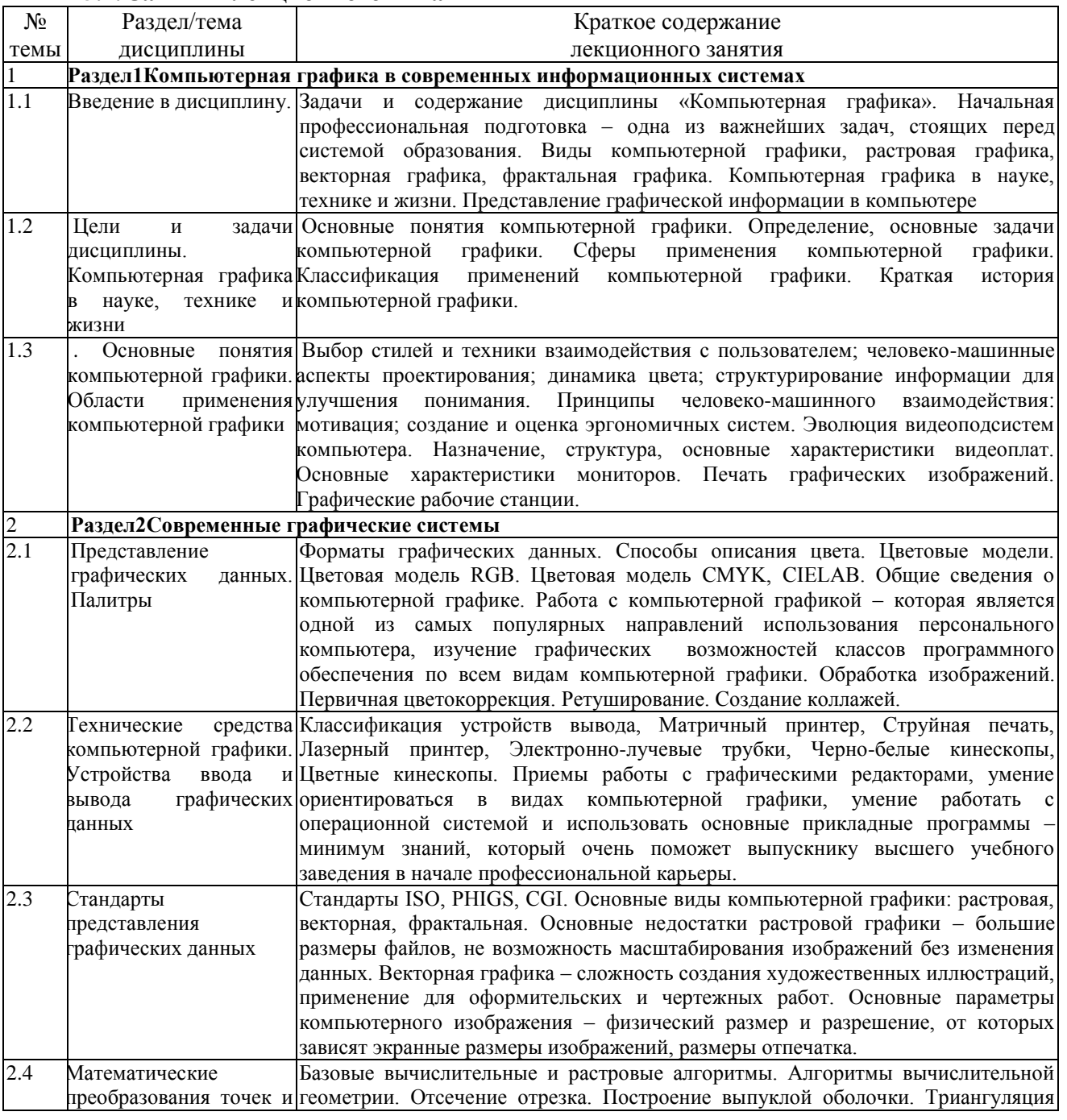

#### **5.2. Занятия лекционного типа**

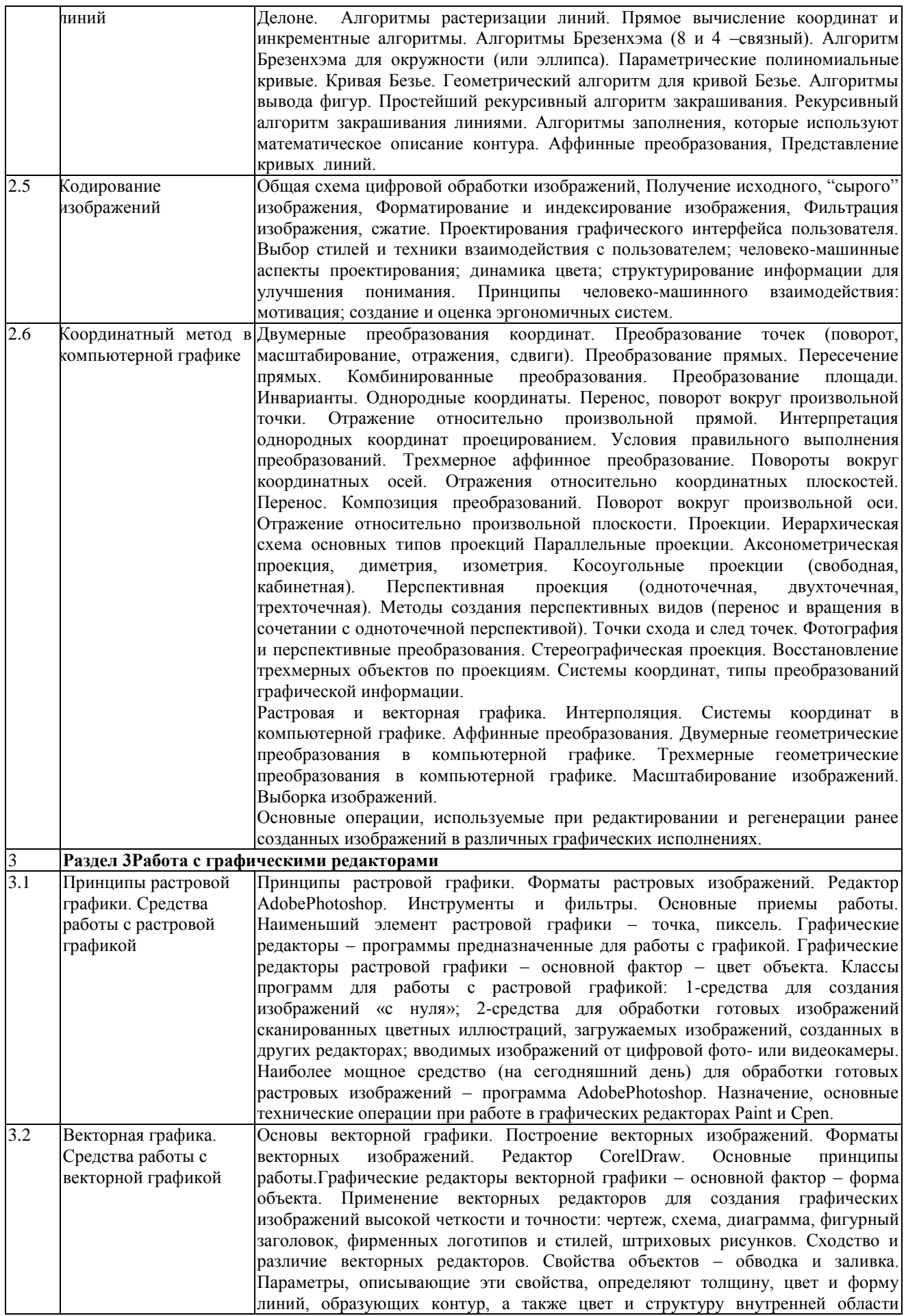

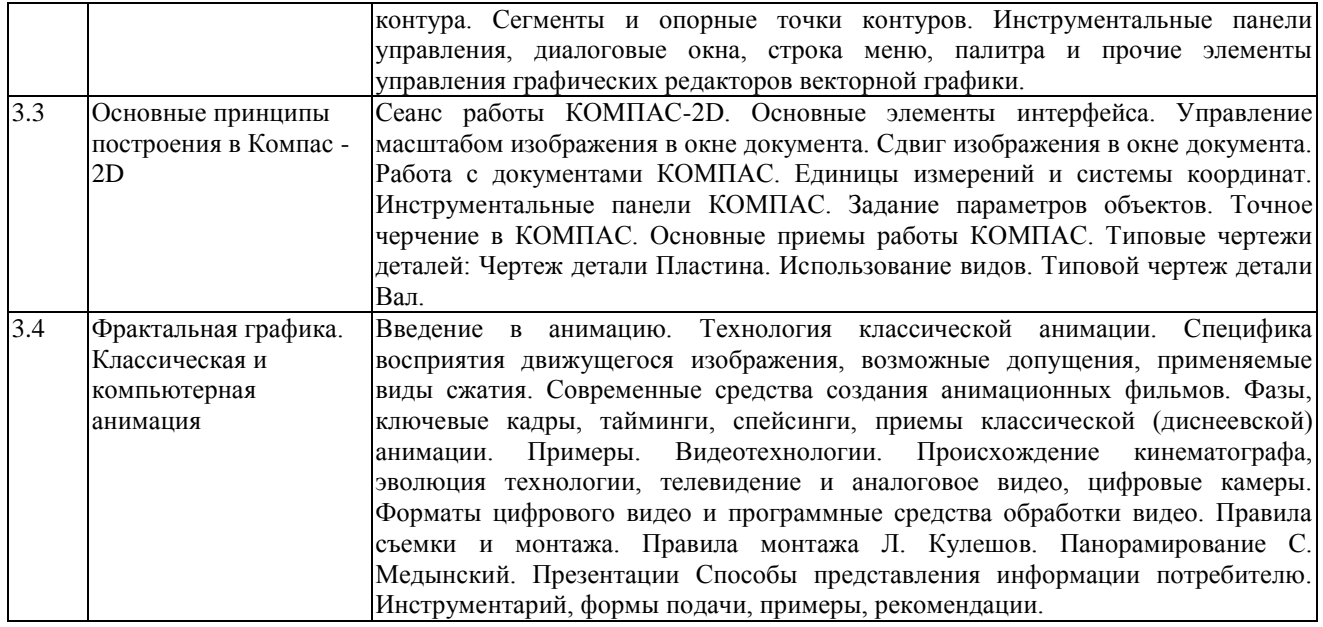

#### <span id="page-13-0"></span>**5.3. Занятия семинарского типа 5.3.1. Лабораторные работы**

а) очная форма обучения

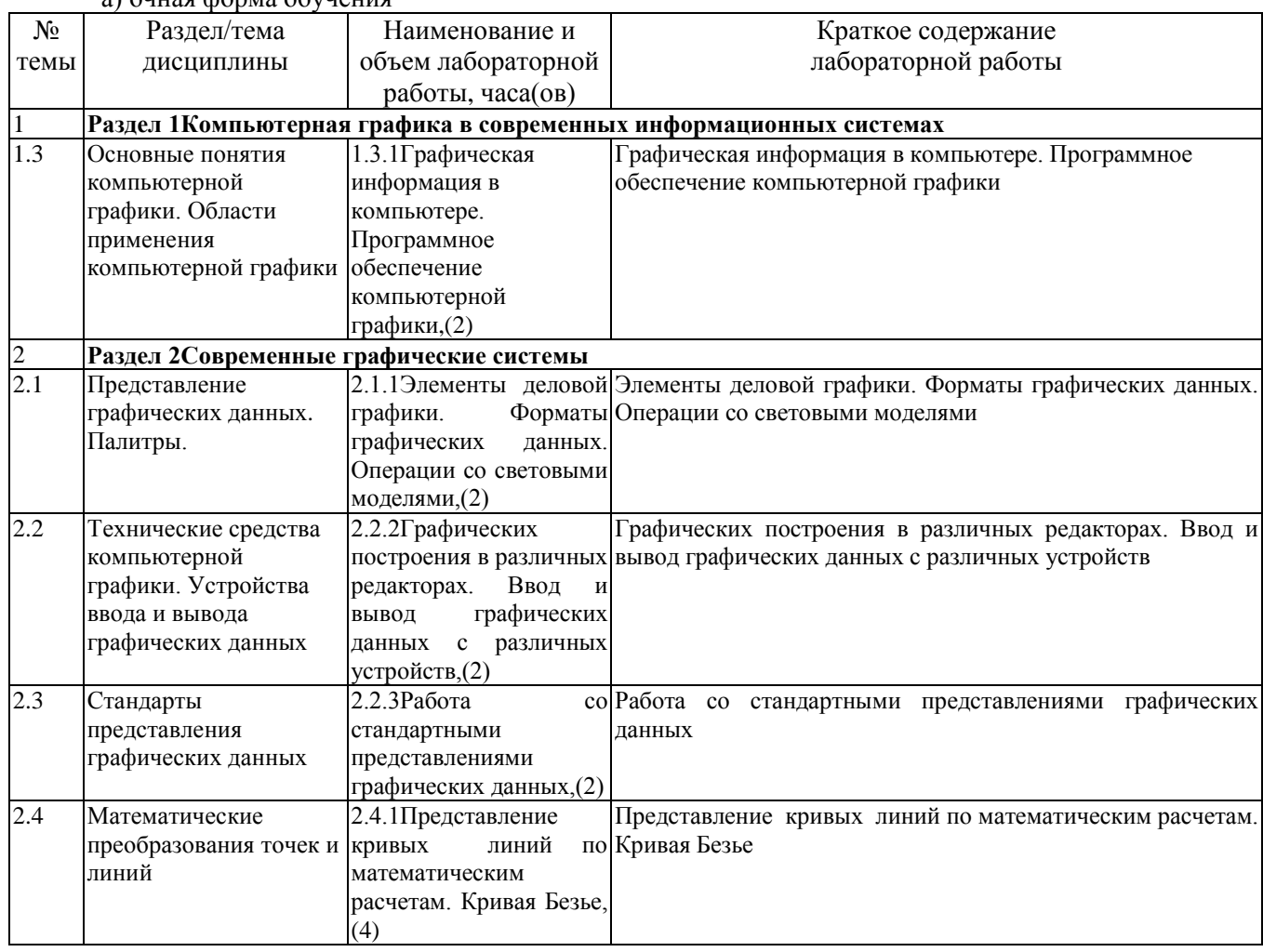

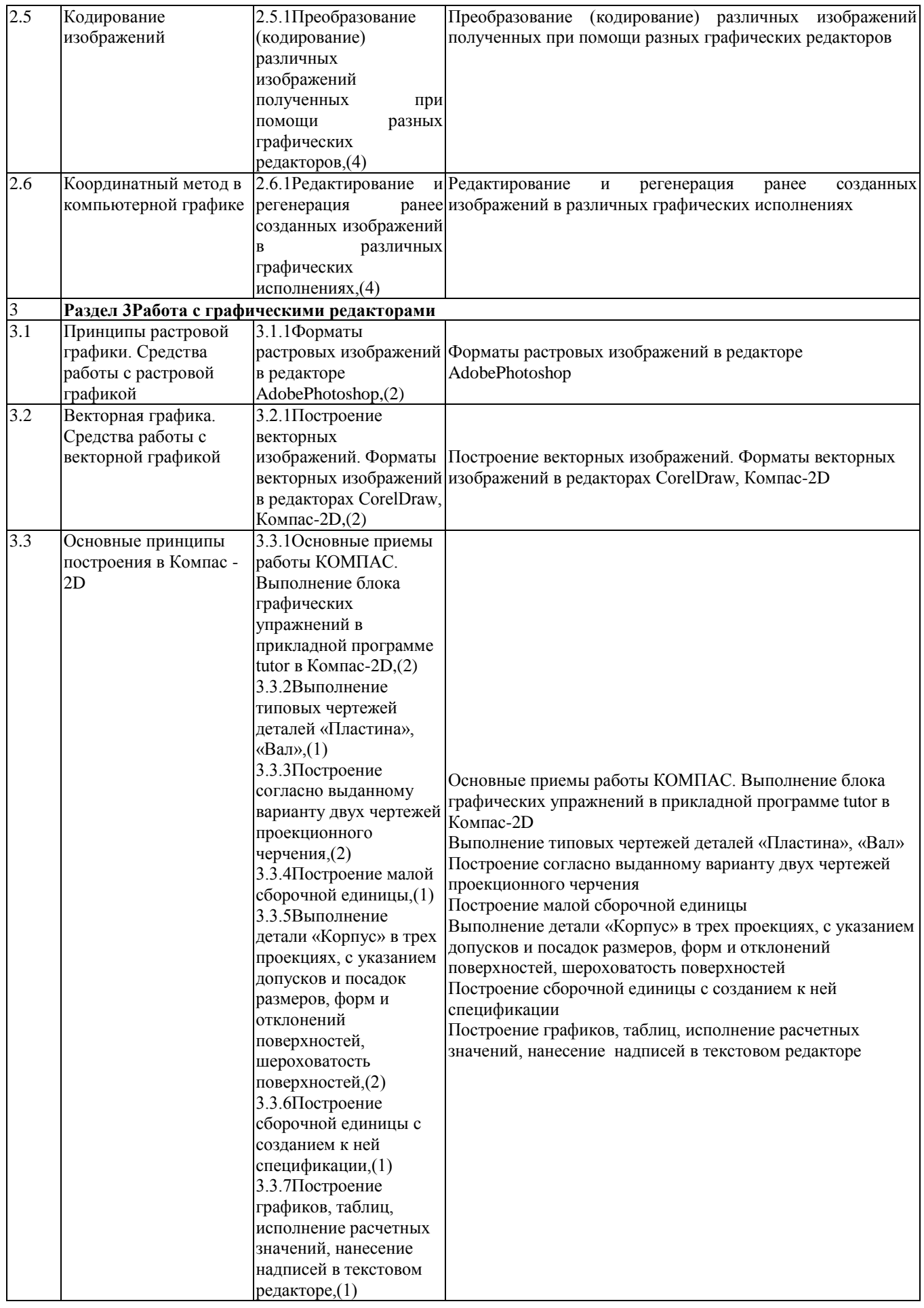

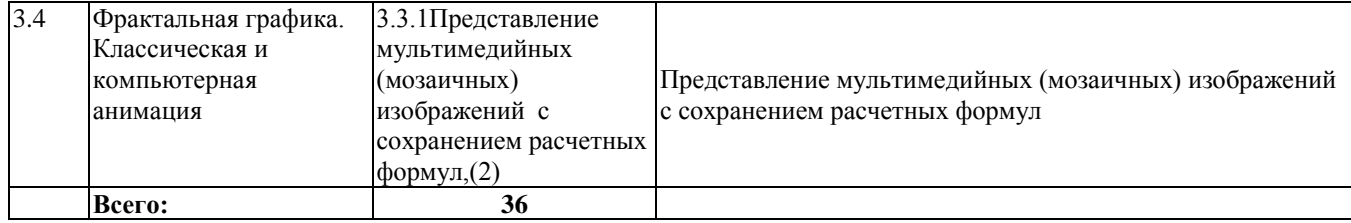

#### б) заочная форма обучения

<span id="page-15-0"></span>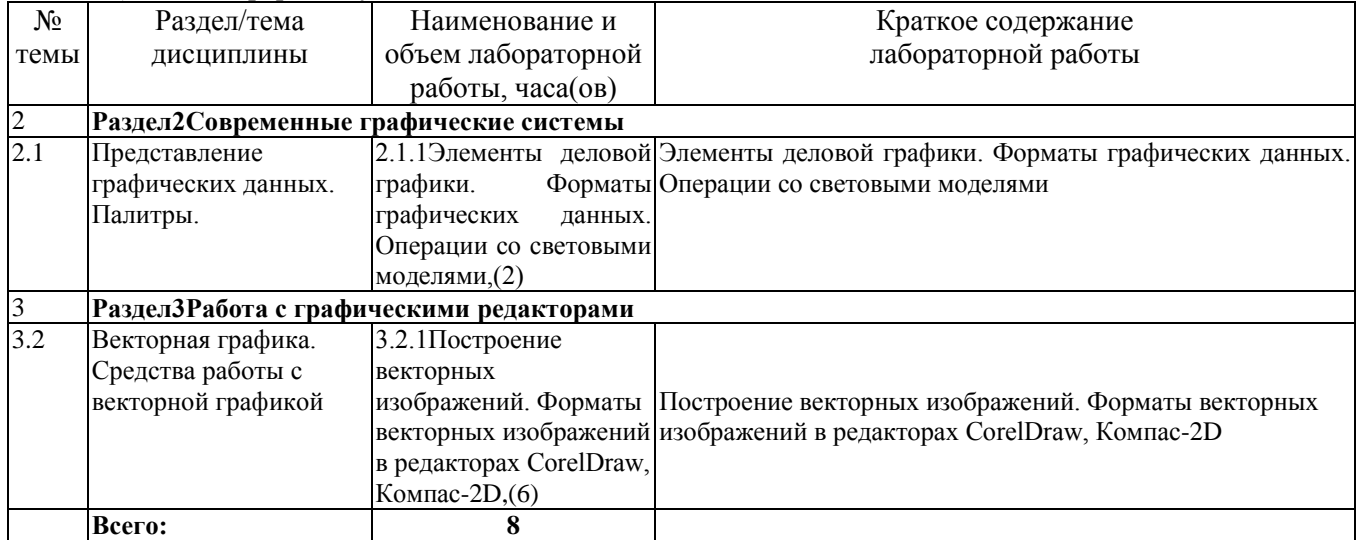

#### **Образовательные технологии**

В соответствии с «Порядком организации и осуществления образовательной деятельности по образовательным программам высшего образования – программам бакалавриата, программам специалитета, программам магистратуры» при проведении учебных занятий обеспечивается развитие у обучающихся навыков командной работы, межличностной коммуникации, принятия решений, лидерских качеств (включая при необходимости проведение интерактивных лекций, групповых дискуссий, ролевых игр, тренингов, анализ ситуаций и имитационных моделей, преподавание дисциплин (модулей) в форме курсов, составленных на основе результатов научных исследований, проводимых организацией, в том числе с учетом региональных особенностей профессиональной деятельности выпускников и потребностей работодателей)

#### **6. Фонд оценочных средств для проведения текущего контроля и промежуточной аттестации обучающихся по дисциплине**

Оценочные материалы для текущего контроля успеваемости и промежуточной аттестации по итогам освоения дисциплины «Компьютерная графика» сформированы и представлены в приложении к рабочей программе.

#### **7.Учебно-методическое обеспечение дисциплины**

<span id="page-15-2"></span><span id="page-15-1"></span>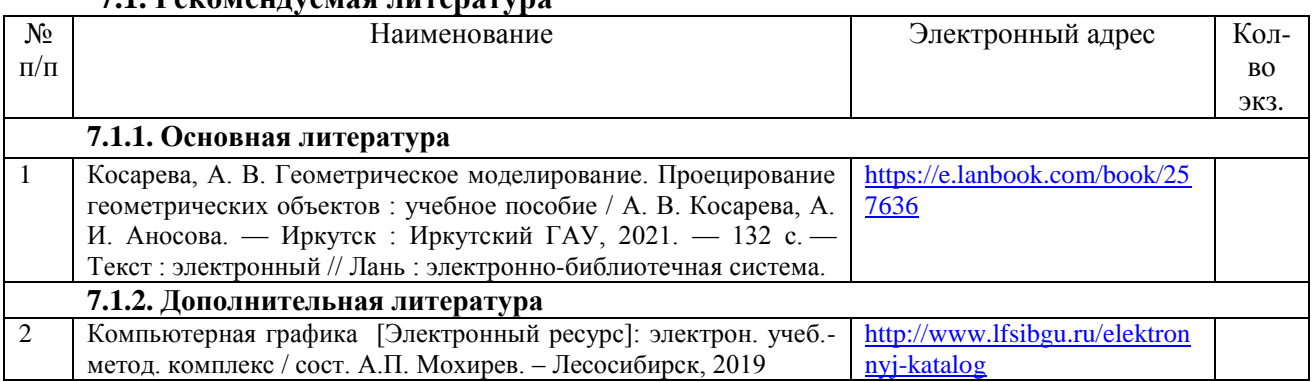

#### **7.1. Рекомендуемая литература**

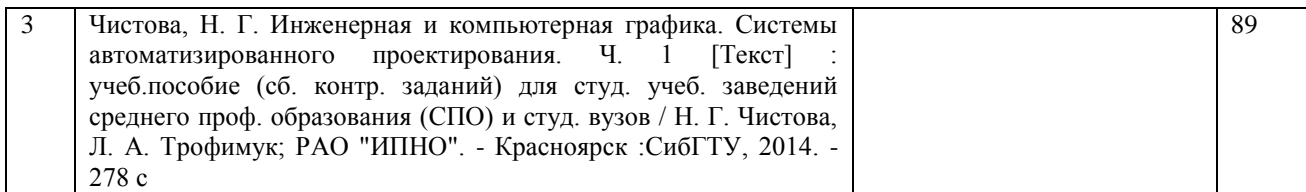

#### <span id="page-16-0"></span>**7.2. Перечень современных профессиональных баз данных и информационных справочных систем, необходимых для освоения дисциплины**

<span id="page-16-1"></span>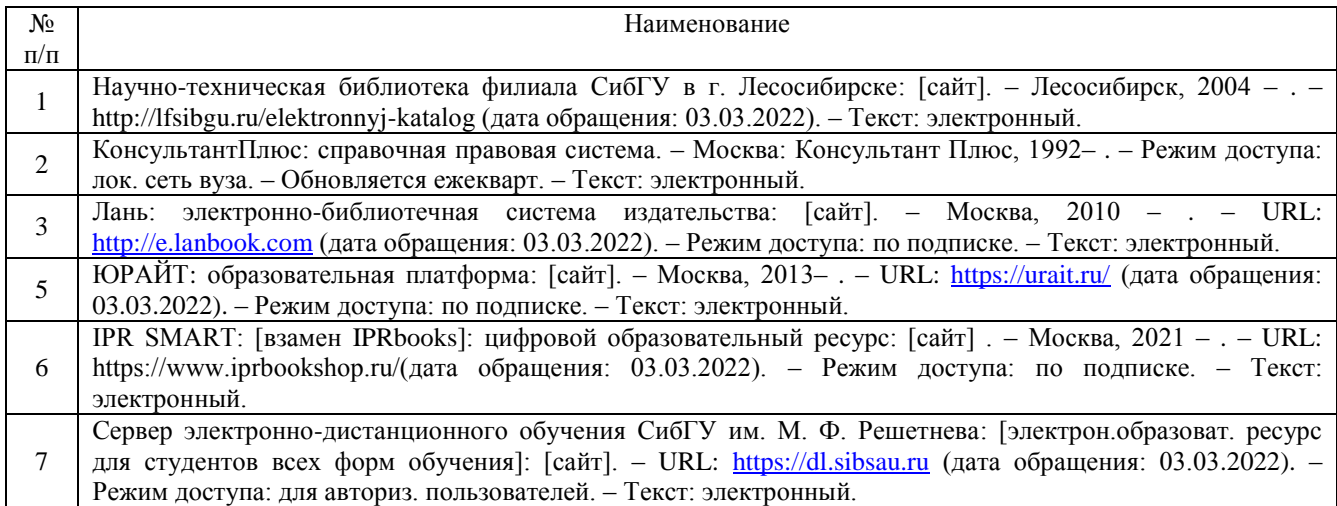

#### **7.3. Методические указания для обучающихся по освоению дисциплины**

Программой дисциплины «Компьютерная графика» предусмотрены занятия лекционного типа, занятия семинарского типа и самостоятельная работа обучающихся. На занятиях семинарского типа выполняются лабораторные работы. Самостоятельная работа предполагает изучение обучающимися теоретического курса, выполнение контрольной работы. В период освоения дисциплины для обучающихся организуются индивидуальные и групповые консультации.

При изучении дисциплины обязательным является выполнение следующих организационных требований:

- обязательное посещение всех видов аудиторных занятий;
- ведение конспекта лекций, практических занятий;
- активная работа во время занятий;

 регулярная самостоятельная работа обучающегося в соответствии с рабочей программой дисциплины и рейтинг планом;

своевременная сдача отчетных документов;

 получение дополнительных консультаций по подготовке, оформлению и сдаче отдельных видов заданий, в случае пропусков занятий.

Самостоятельная работа обучающегося направлена на:

стимулирование познавательного интереса;

систематизацию и закрепление полученных теоретических знаний;

 развитие познавательных способностей, активности, самостоятельности, ответственности и организованности обучающихся;

 формирование самостоятельности мышления, способностей к саморазвитию, самосовершенствованию и самореализации.

Чтобы выполнить весь объем самостоятельной работы по всем осваиваемым дисциплинам, обучающемуся необходимо заниматься по 3-5 часов ежедневно. Начинать самостоятельные внеаудиторные занятия следует с первых же дней семестра, поскольку компенсировать пропущенный материал позднее без снижения качества работы и ее производительности практически невозможно.

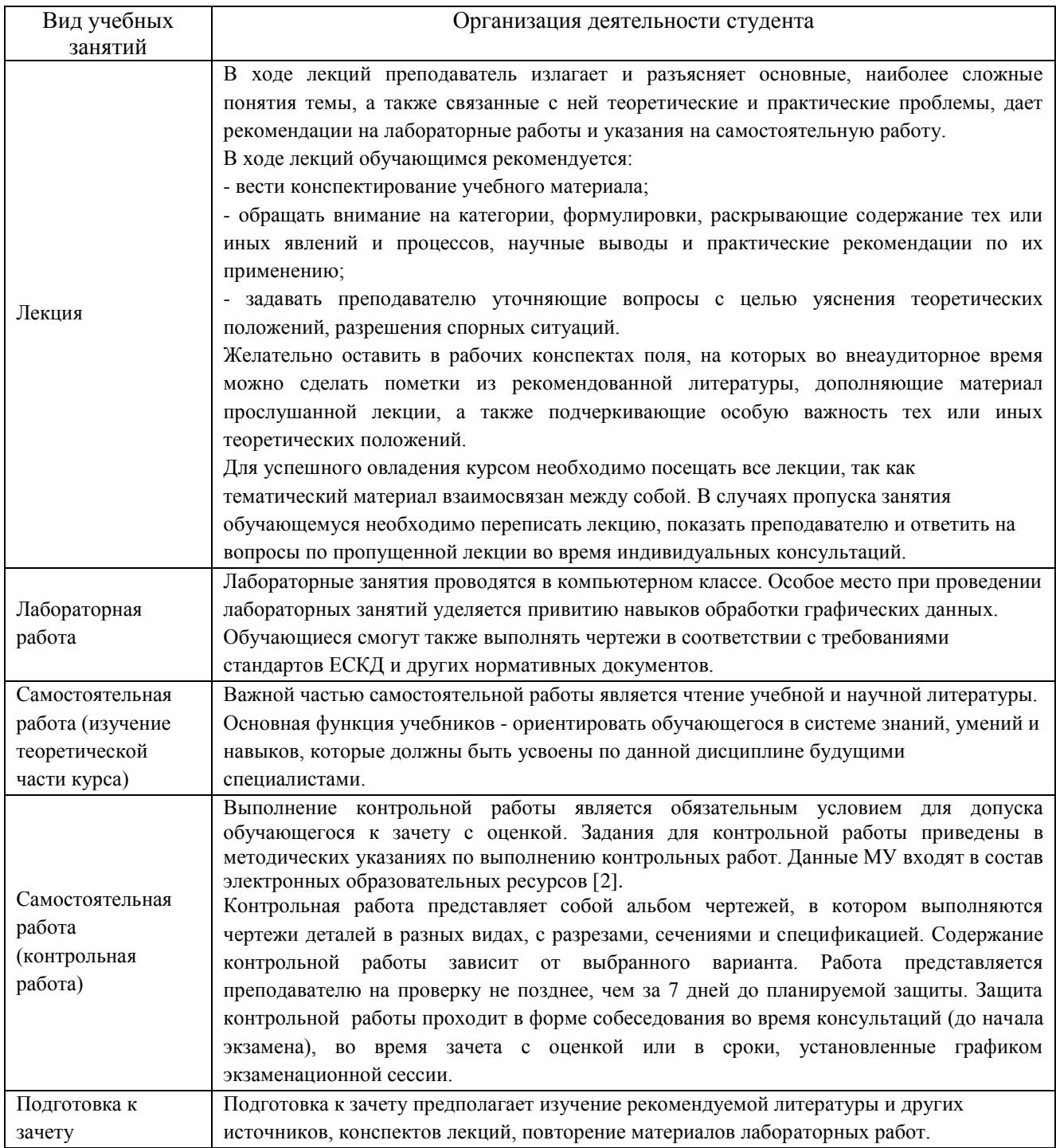

# <span id="page-17-0"></span>**8. Перечень оборудования и технических средств обучения, необходимых для осуществления образовательного процесса по дисциплине**

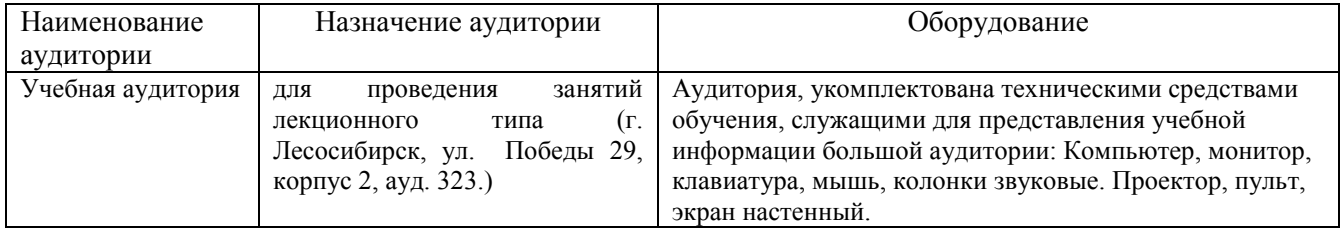

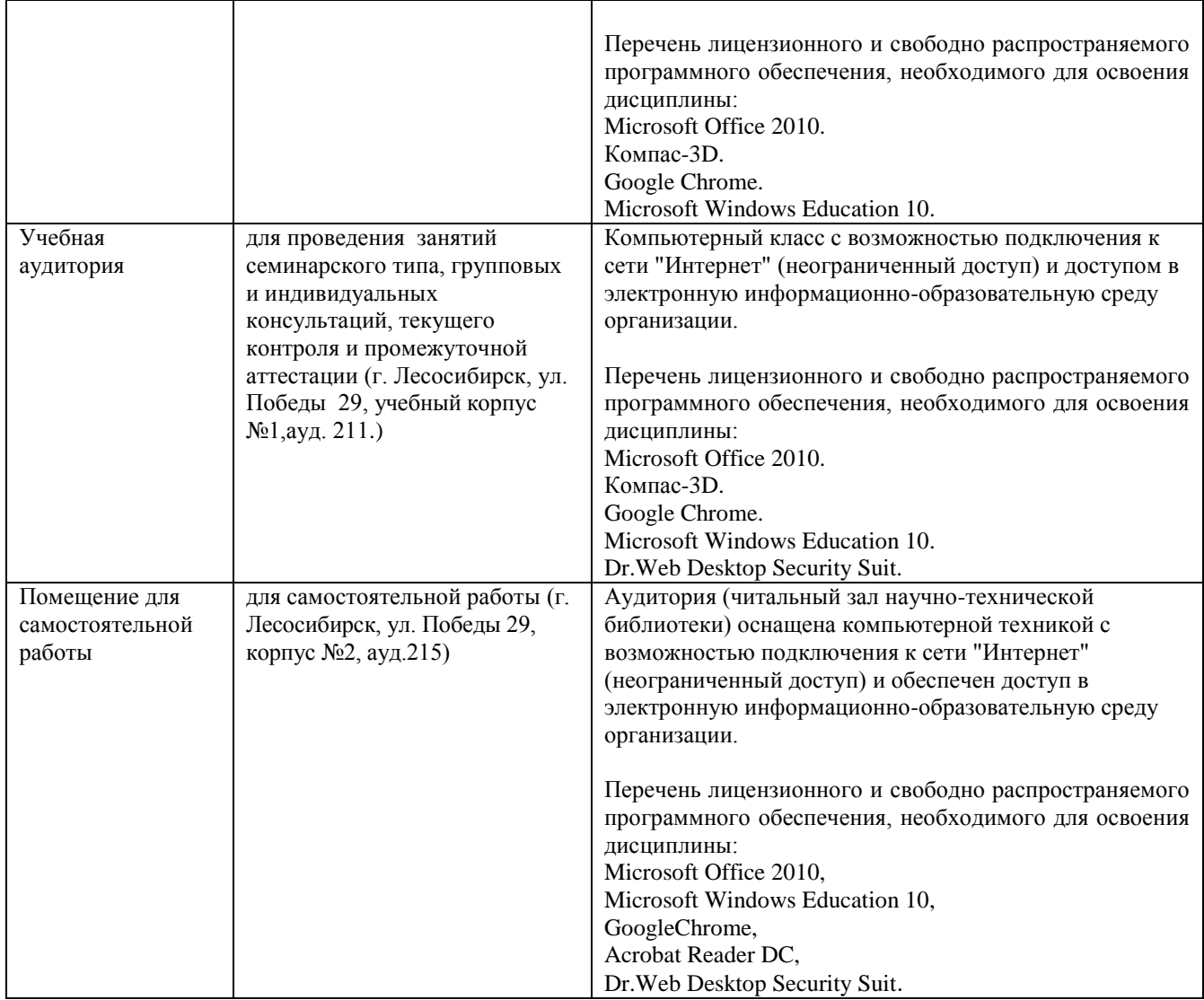

МИНИСТЕРСТВО НАУКИ И ВЫСШЕГО ОБРАЗОВАНИЯ РОССИЙСКОЙ ФЕДЕРАЦИИ

Лесосибирский филиал федерального государственного бюджетного образовательного учреждения высшего образования «Сибирский государственный университет науки и технологий имени академика М.Ф. Решетнева» (филиал СибГУ в г. Лесосибирске)

> **ФОНД ОЦЕНОЧНЫХ СРЕДСТВ** для проведения промежуточной аттестации по дисциплине **(приложение к рабочей программе дисциплины)**

# **КОМПЬЮТЕРНАЯ ГРАФИКА**

(наименование дисциплины/модуля)

35.03.02. Технология лесозаготовительных и деревоперерабатывающих производств Код Наименование

> Направленность (профиль) образовательной программы Технология деревопереработки

> > Уровень высшего образования бакалавриат

> > > Форма обучения очная, заочная

Красноярск 2023

#### **Оценочные материалы для проведения промежуточной аттестации по дисциплине** «Компьютерная графика»

#### **1. Описание назначения и состав**

Настоящий фонд оценочных средств (ФОС) входит в состав рабочей программы дисциплины Компьютерная графика (наименование дисциплины

и предназначен для оценки планируемых результатов обученияпо дисциплине, соотнесенных с установленными в программе индикаторами достижения компетенций.

Оценочные материалыпредставлены для проведения текущего контроля успеваемости и промежуточной аттестации обучающихся в форме: **зачета.**

 Для оценки планируемых результатов обучения используются следующие оценочные материалы:

- лабораторные работы на занятиях семинарского типа (текущий контроль);
- задания для выполнения контрольных работ (текущий контроль);
- вопросы к зачету (промежуточная аттестация).

#### **2. Перечень планируемых результатов обучения по дисциплине, соотнесенных с установленными в программе индикаторами достижения компетенций**

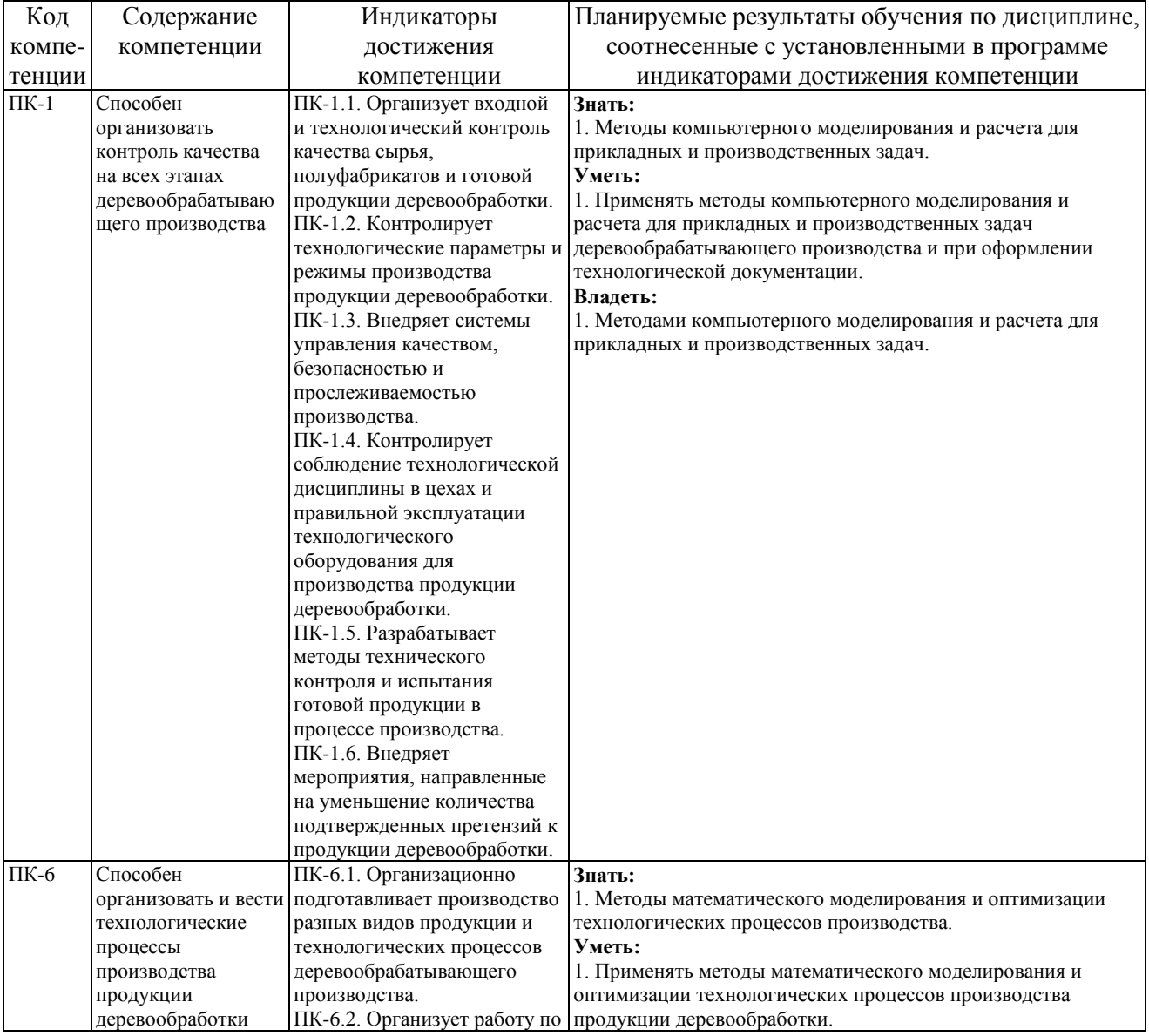

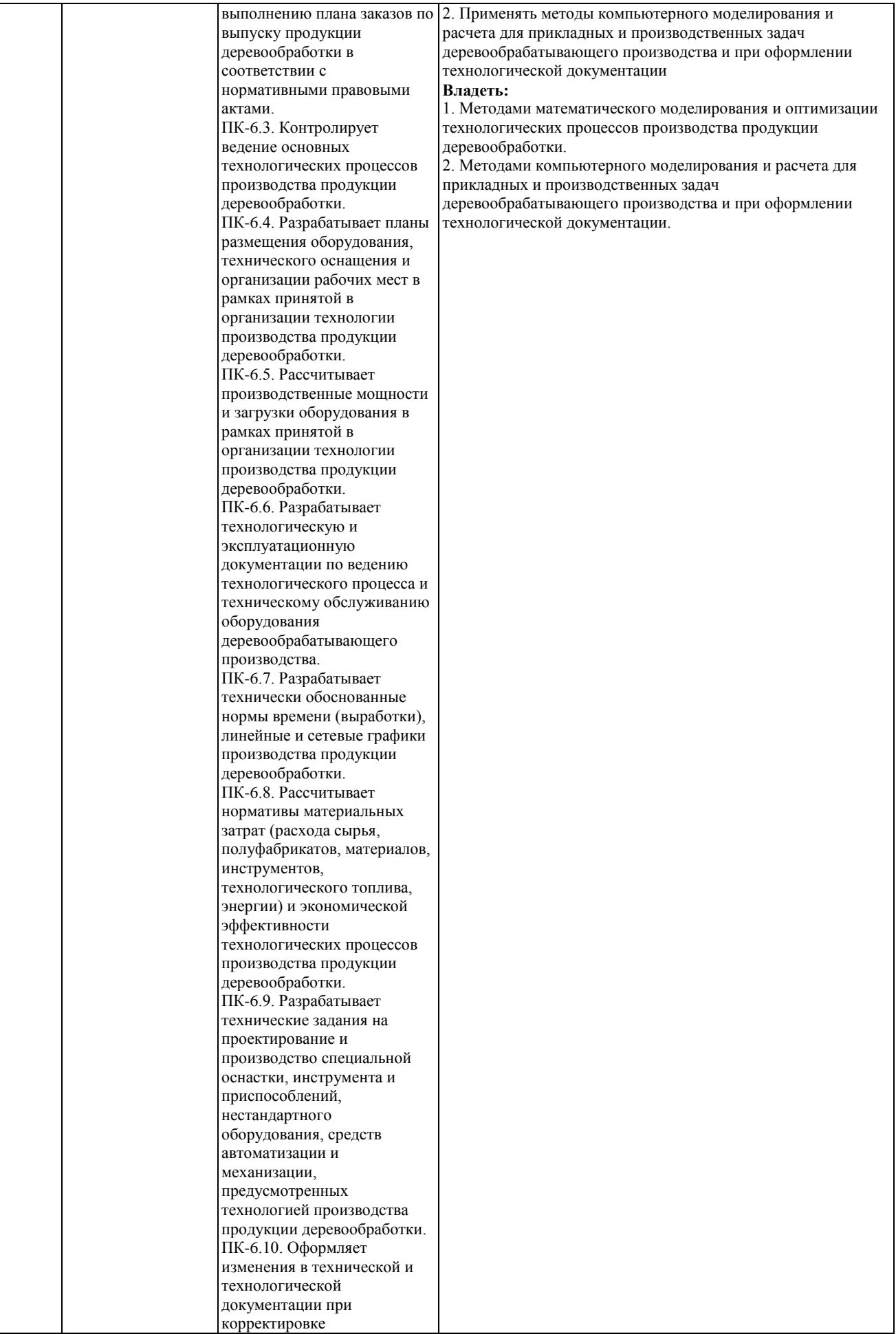

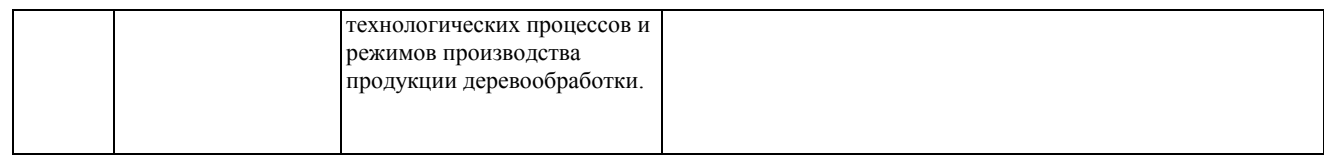

# **2.1. Формы контроля формирования компетенций**

# а) очная форма

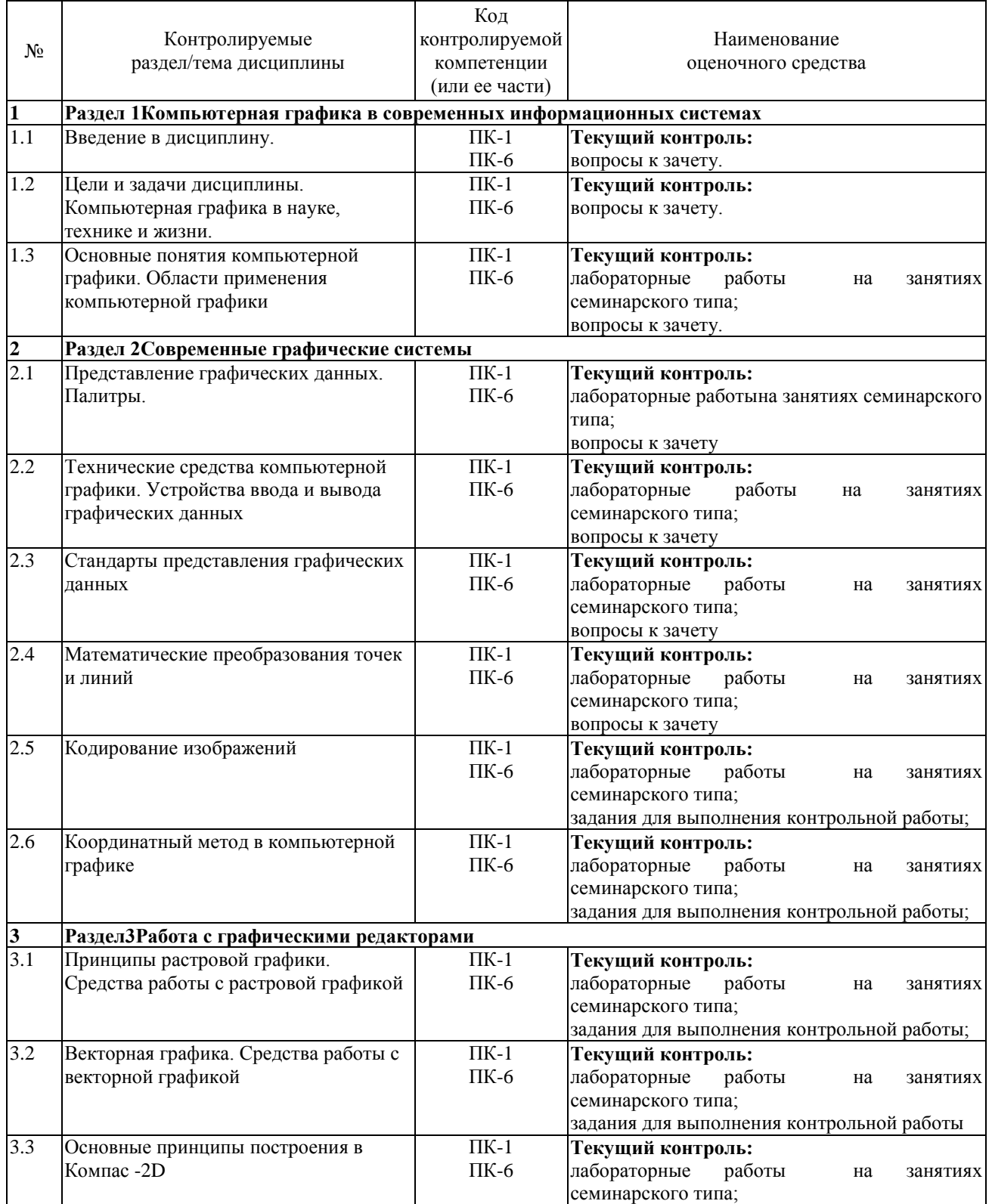

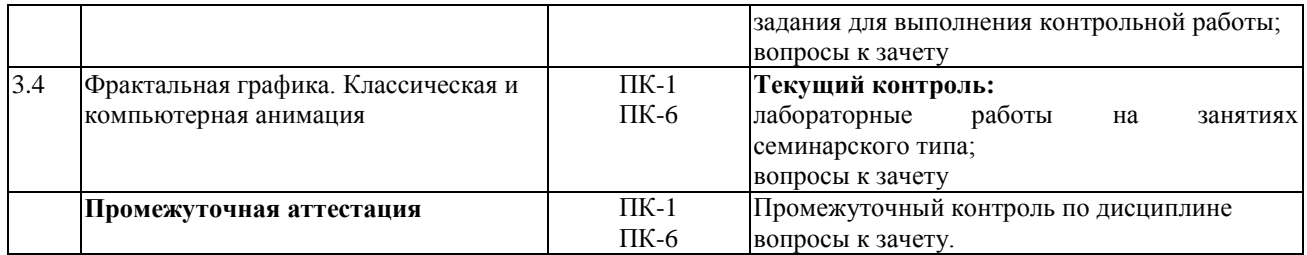

#### б) заочная форма

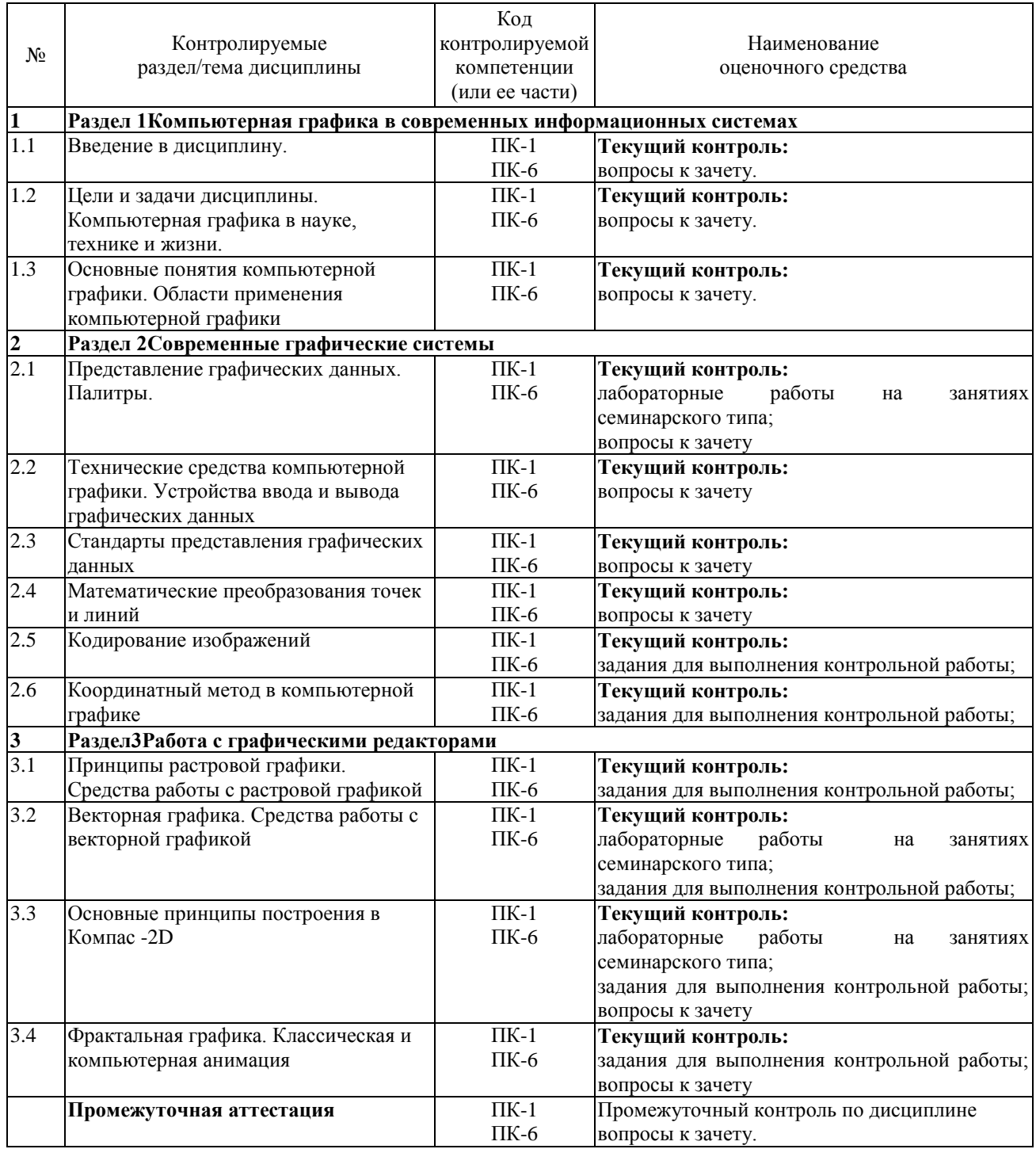

**3. Типовые контрольные задания или иные материалы, необходимые для оценки знаний, умений, навыков владения, соотнесенных с установленными в программе индикаторами достижения компетенций** 

#### **3.1.Лабораторные работы на занятиях семинарского типа (текущий контроль), формирование компетенции ПК-1, ПК-6**

Подробное описание лабораторных работ приведены в методических указаниях по выполнению лабораторных работ для обучающихся направления 35.03.02 Технология лесозаготовительных и деревоперерабатывающих производств. Методические указания входят в состав ЭУМКД [2].

#### **3.2.Задания для выполнения контрольной работы (текущий контроль), формирование компетенции ПК-1, ПК-6**

Задания на контрольной работу приведены в методических указаниях по выполнению контрольной работ для обучающихся направления 35.03.02 Технология лесозаготовительных и деревоперерабатывающих производств. Методические указания входят в состав ЭУМКД [2].

#### **3.4.Вопросы к зачету (промежуточная аттестация), формирование компетенций ПК-1, ПК-6**

Перечень контрольных вопросов к зачету Раздел 1:

- 1. Основные понятия компьютерной графики. Векторная графика
- 2. Основные понятия компьютерной графики. Фрактальная графика

3. Основные понятия компьютерной графики. Соотношение между векторной и растровой графикой

- 4. Основные понятия компьютерной графики. Разрешение изображения и его размер
- 5. Основные понятия компьютерной графики. Цветовое разрешение
- 6. Основные понятия компьютерной графики. Цветовые модели
- 7. Стандарт GKS

Раздел 2:

- 1. Аффинные преобразования на плоскости
- 2. Аффинные преобразования в пространстве
- 3. Математические и геометрические преобразования координат.
- 4. Кадрирование и отсечение (поле (окно) вывода, видовое преобразование)
- 5. Алгоритм определения пересечения прямой и примитива

6. Алгоритмы установления видимости многомерных пространственных объектов. Галиберти-Мантанари.

7. Алгоритмы установления видимости многомерных пространственных объектов. Варнака.

8. Двухмерная компьютерная графика. Модели машинной графики

9. Синтез изображений методом обратной трассировки лучей.

10. Растровая и векторная графика – достоинства и недостатки, возможности и пути использования.

- 11. Поточечное описание поверхностей.
- 12. Модель объекта. Примитивы. Пространственная комбинация примитивов

13. Получение аксонометрических и перспективных изображений трехмерных объектов

14. Определение видимых и затененных точек

Раздел 3

1. Алгоритмы установления видимости многомерных пространственных объектов. Уоткинса.

- 2. Генерирование кривой алгоритм Брезенхема
- 3. Генерирование кривой алгоритм Жордана
- 4. Параметризация кривых линий. Форма Эрмита
- 5. Представление кривых линий Форма Безье
- 6. Растровые алгоритмы. Свойства множеств на целочисленной решетке
- 7. Заполнение областей. Алгоритм Построчный
- 8. Растровые алгоритмы. Генерирование окружности
- 9. Параметрическое описание поверхностей
- 10. Заполнение областей. Общие положения
- 11. Пересечение светового луча с примитивом Описание геометрических форм.
- 12. Современные графические библиотеки.

## **4. Описание показателей, критериев, шкал оценивания планируемых результатов обучения по дисциплине, соотнесенных с установленными в программе индикаторами достижения компетенций**

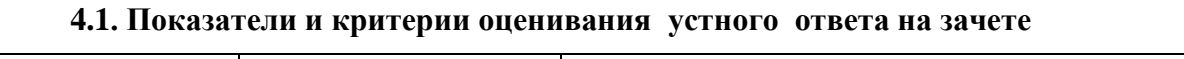

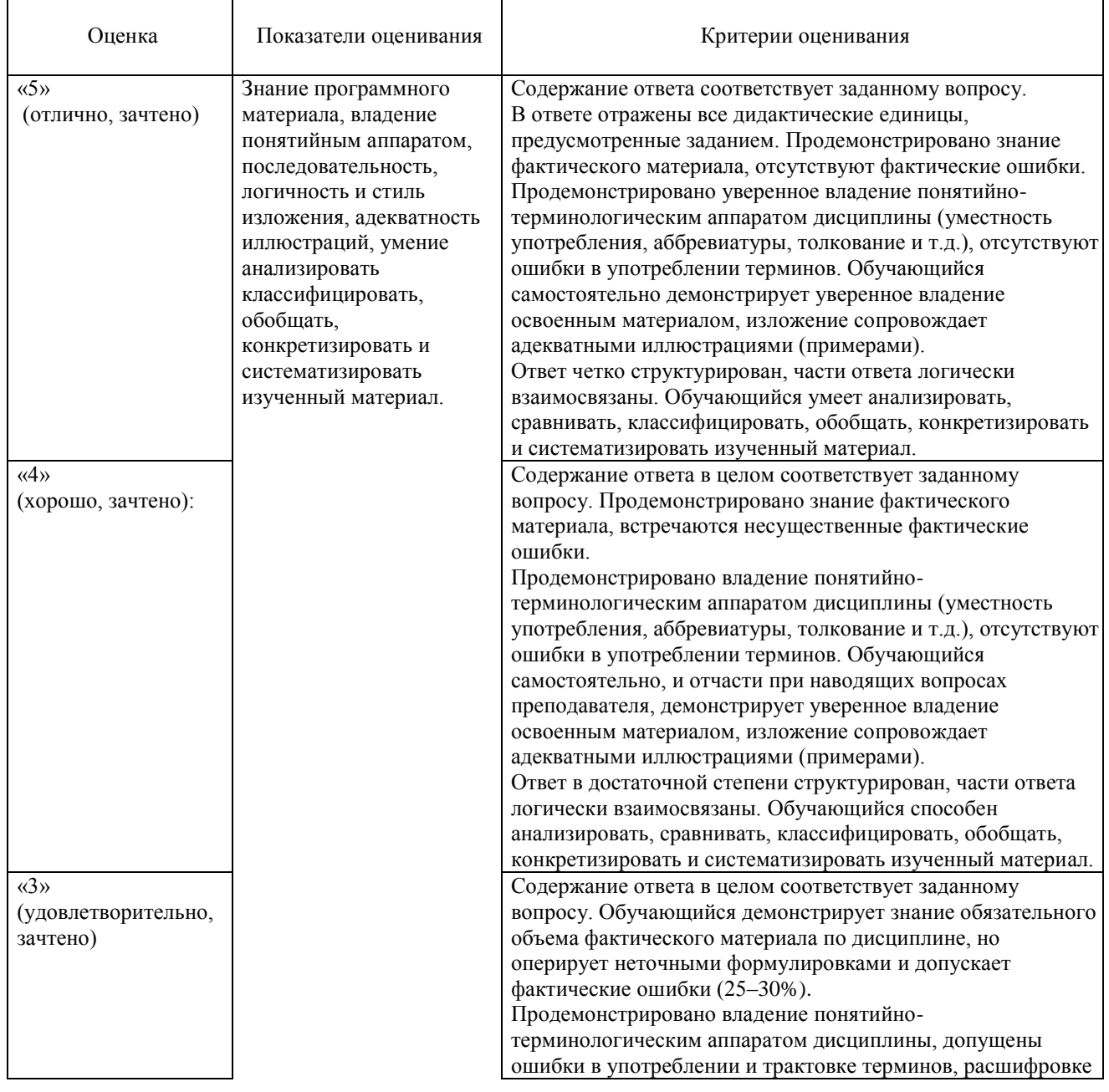

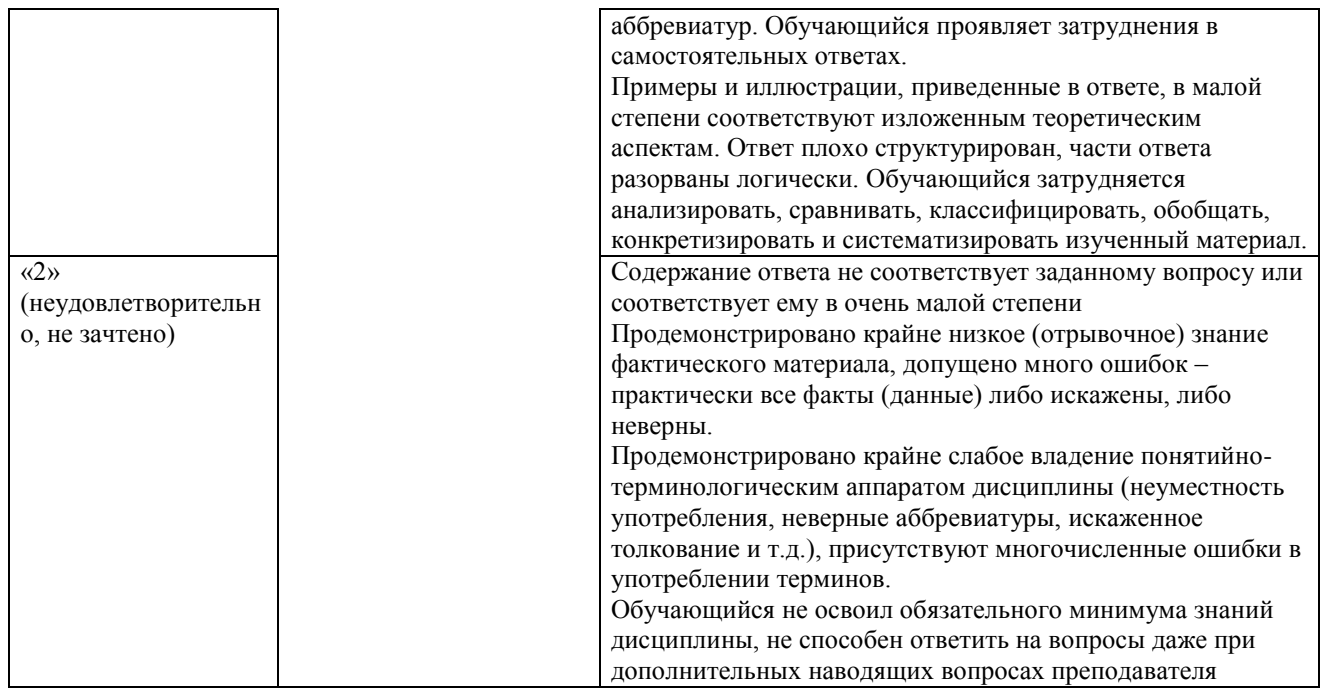

# **4.2. Показатели и критерии оценивания контрольной работы**

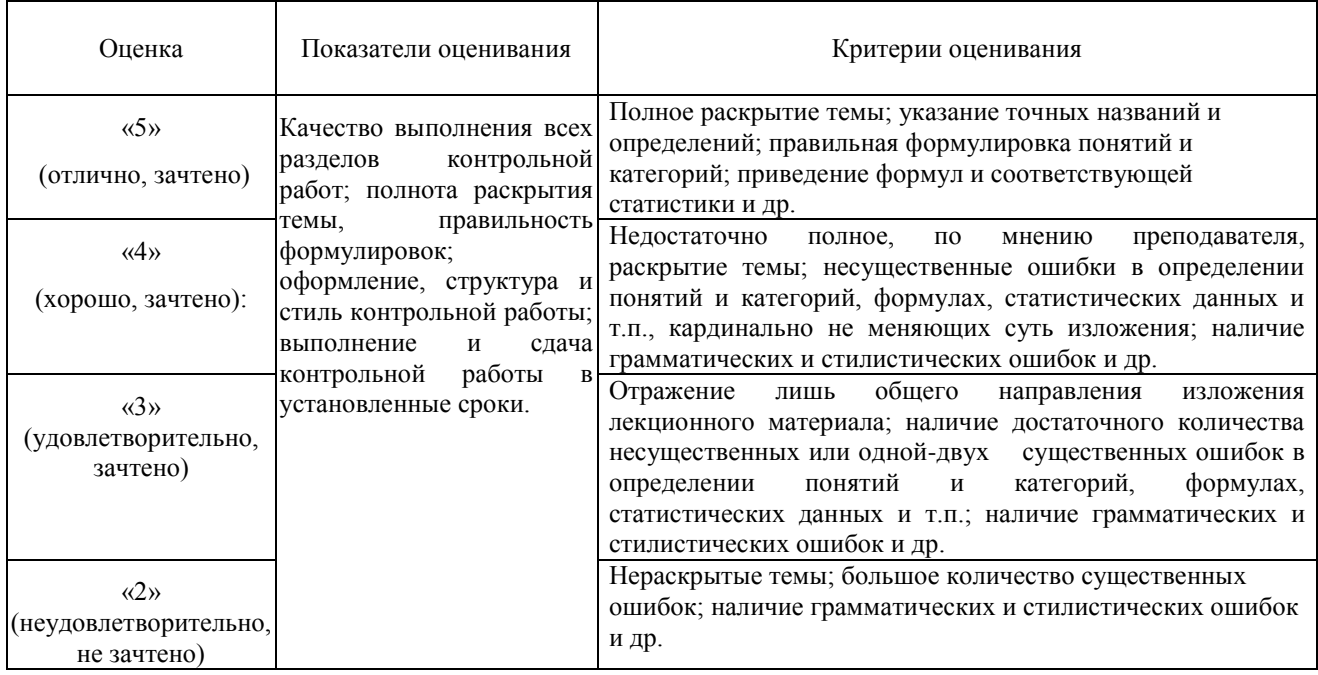

# **4.3. Показатели и критерии оценивания ответов на вопросы для защиты лабораторных работ**

 $\overline{\phantom{0}}$ 

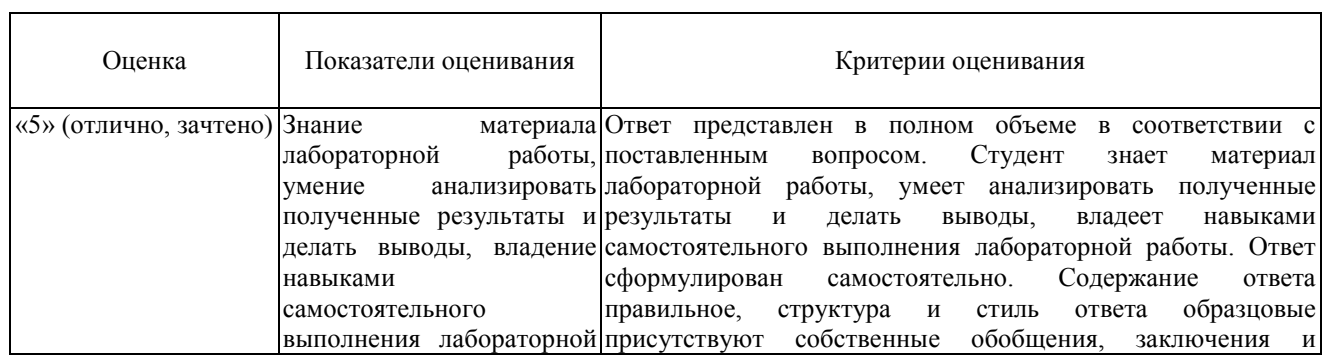

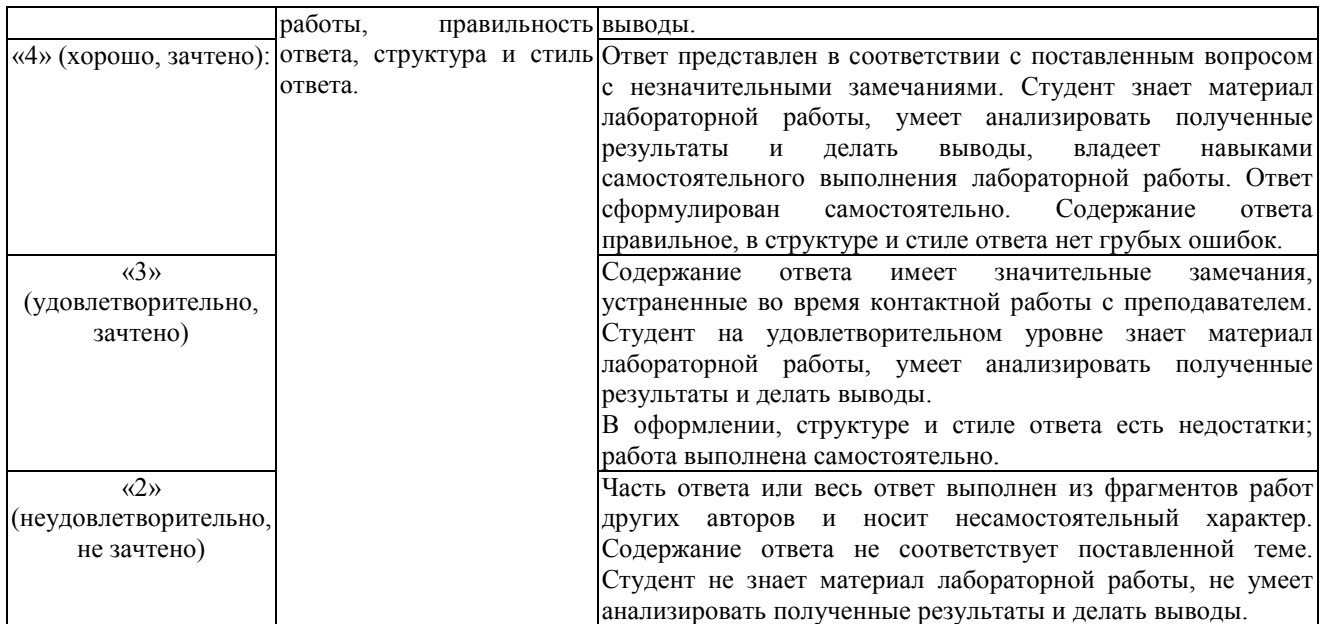

#### **5. Методические материалы, определяющие процедуры оценивания знаний, умений, навыков и (или) опыта деятельности, характеризующих этапы формирования компетенций**

Для проверки качества освоения программы дисциплины и оценки результатов обучения по дисциплине, соотнесенных с установленными в программе индикаторами достижения компетенции проводится текущий контроль успеваемости и промежуточная аттестация обучающихся в форме зачета.

Контроль успеваемости обучающихся осуществляется с использованием рейтинговой системы оценки успеваемости обучающихся.

Текущий контроль проводится регулярно на всех видах групповых занятий по дисциплине. В конце семестра на основании поэтапного контроля процесса обучения суммируются баллы текущих, рубежных рейтингов (контрольные недели), подсчитываются дополнительные баллы (за посещаемость и активность на занятиях).

Результаты рейтинговой аттестации объявляются преподавателем на последнем занятии в зачетную неделю и служат основой для итогового результата промежуточной аттестации обучающегося по дисциплине.

#### **5.1. Соответствие балльной шкалы оценок по дисциплине уровню сформированности компетенций обучающегося**

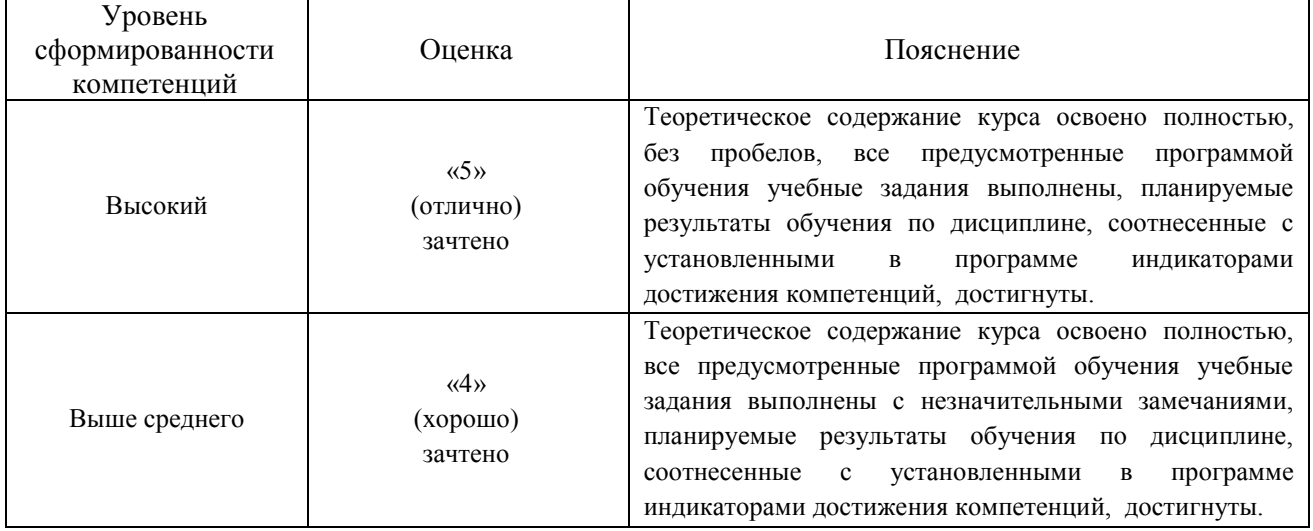

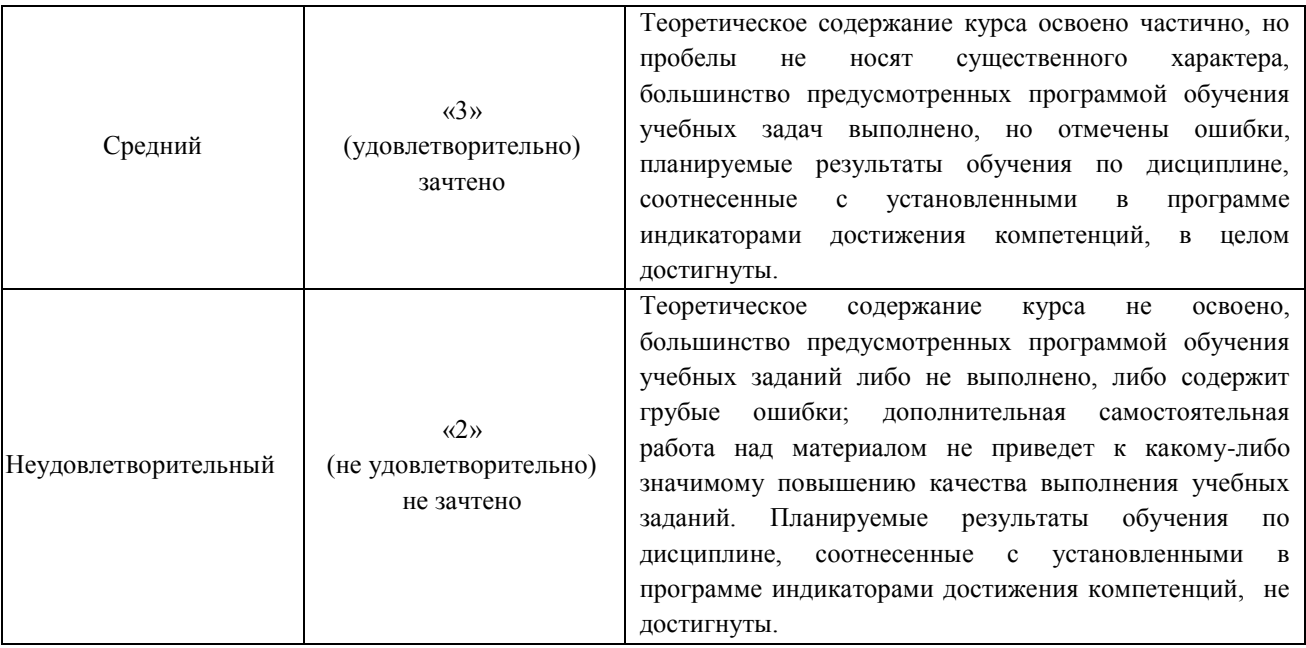